# **DISEÑO E IMPLEMENTACION DE UN SISTEMA DE CONTROL DE TEMPERATURA Y FLUJO DE GAS PARA HORNOS INDUSTRIALES FABRICADOS POR SISGAR**

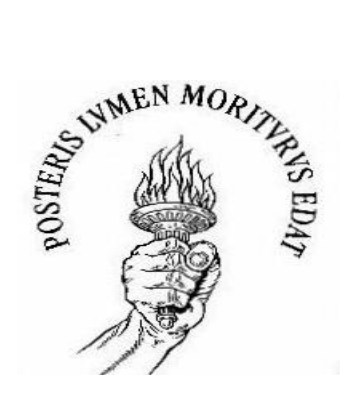

**Paulo César Realpe Muñoz**

**UNIVERSIDAD DEL CAUCA FACULTAD DE CIENCIAS NATURALES, EXACTAS Y DE LA EDUCACIÓN DEPARTAMENTO DE FÍSICA PROGRAMA DE INGENIERIA FÍSICA POPAYAN 2004**

# **DISEÑO E IMPLEMENTACION DE UN SISTEMA DE CONTROL DE TEMPERATURA Y FLUJO DE GAS PARA HORNOS INDUSTRIALES FABRICADOS POR SISGAR**

**Trabajo de Grado en la Modalidad de Pasantía Presentado como Requisito Parcial para optar el Título de Ingeniero Físico**

**Paulo César Realpe Muñoz**

**Director:**

**Msc. Jorge W. Coronel Garcia**

**UNIVERSIDAD DEL CAUCA FACULTAD DE CIENCIAS NATURALES, EXACTAS Y DE LA EDUCACION DEPARTAMENTO DE FÍSICA PROGRAMA DE INGENIERIA FÍSICA POPAYAN 2004**

# **TABLA DE CONTENIDO**

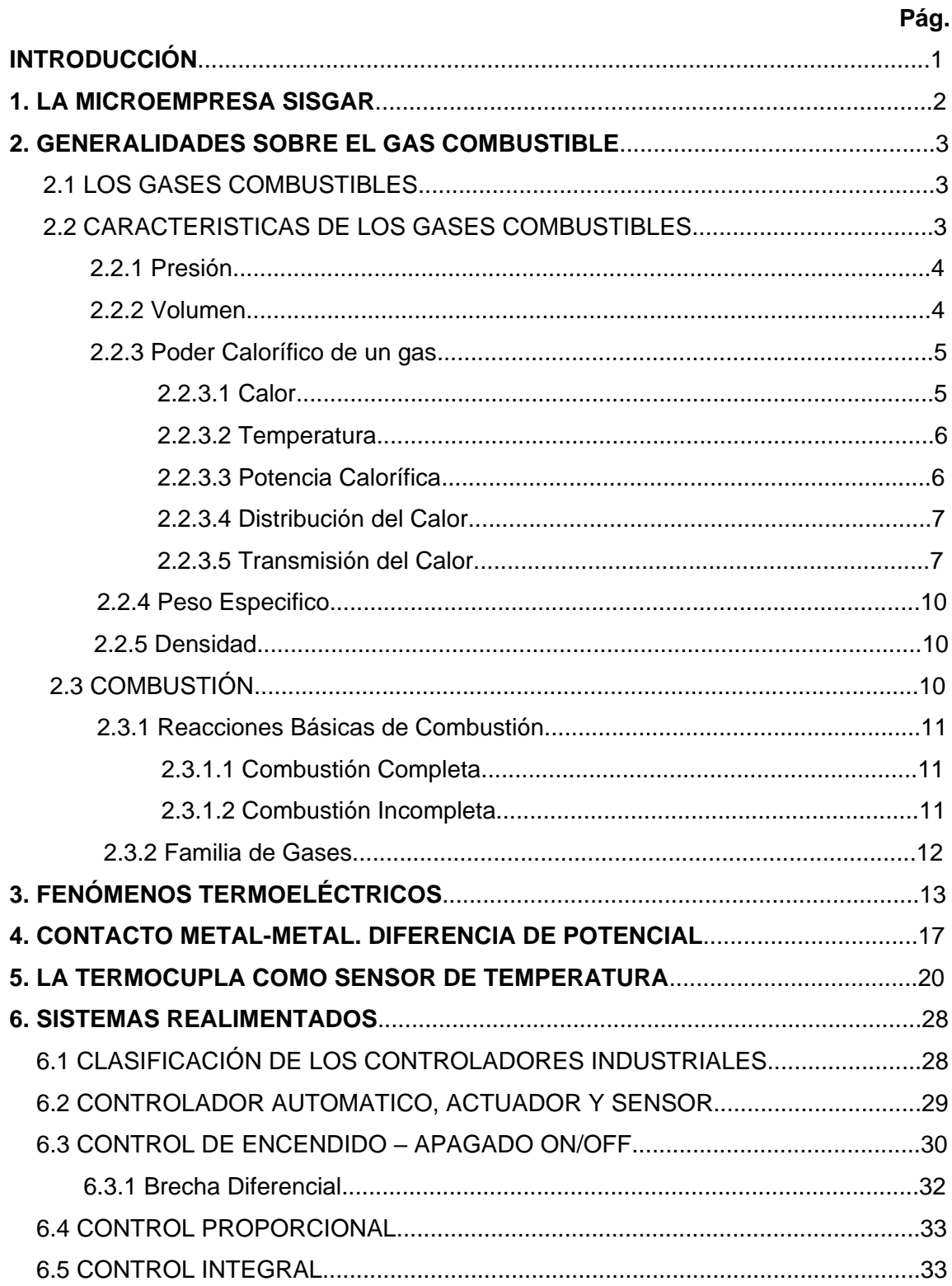

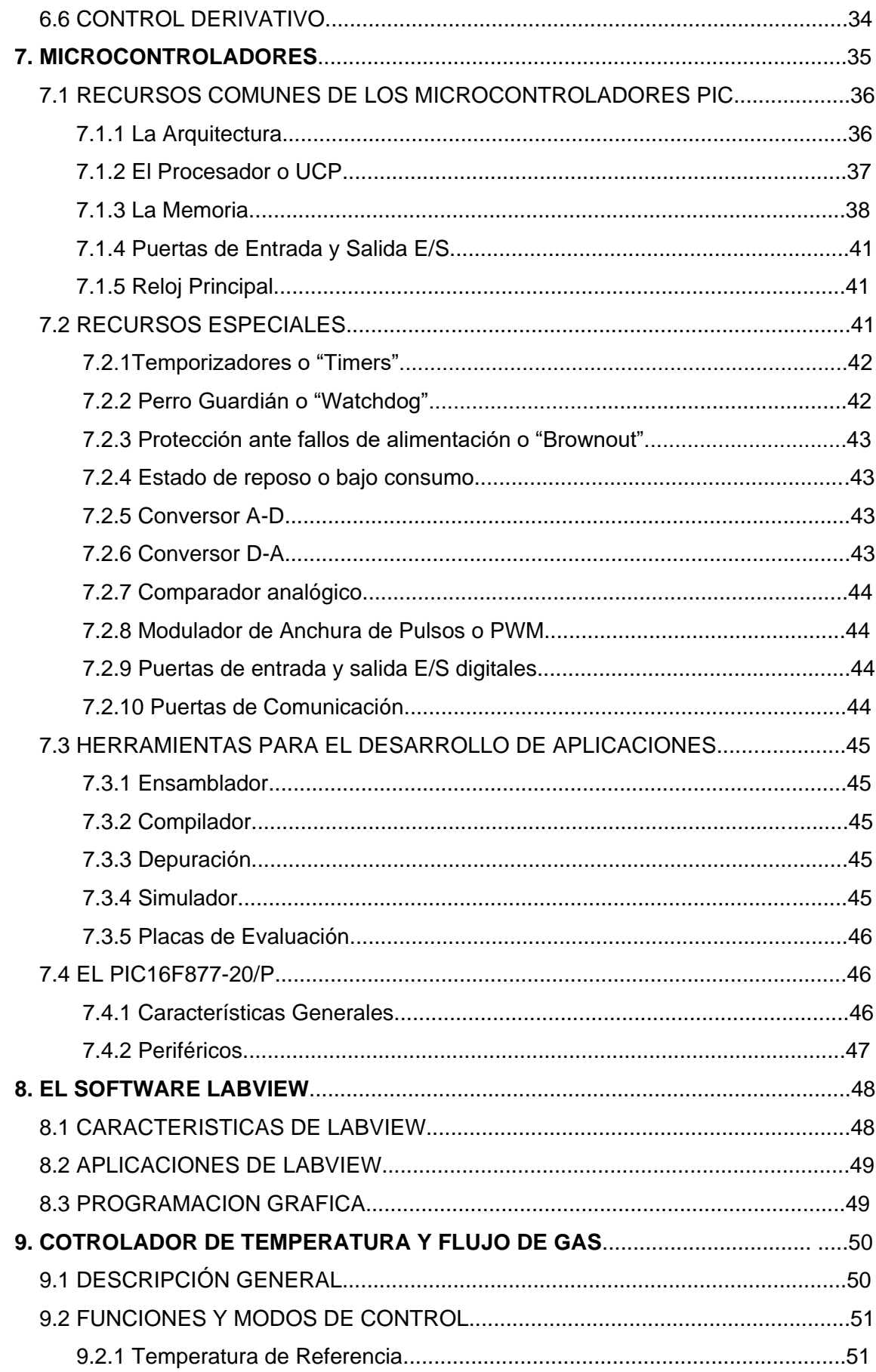

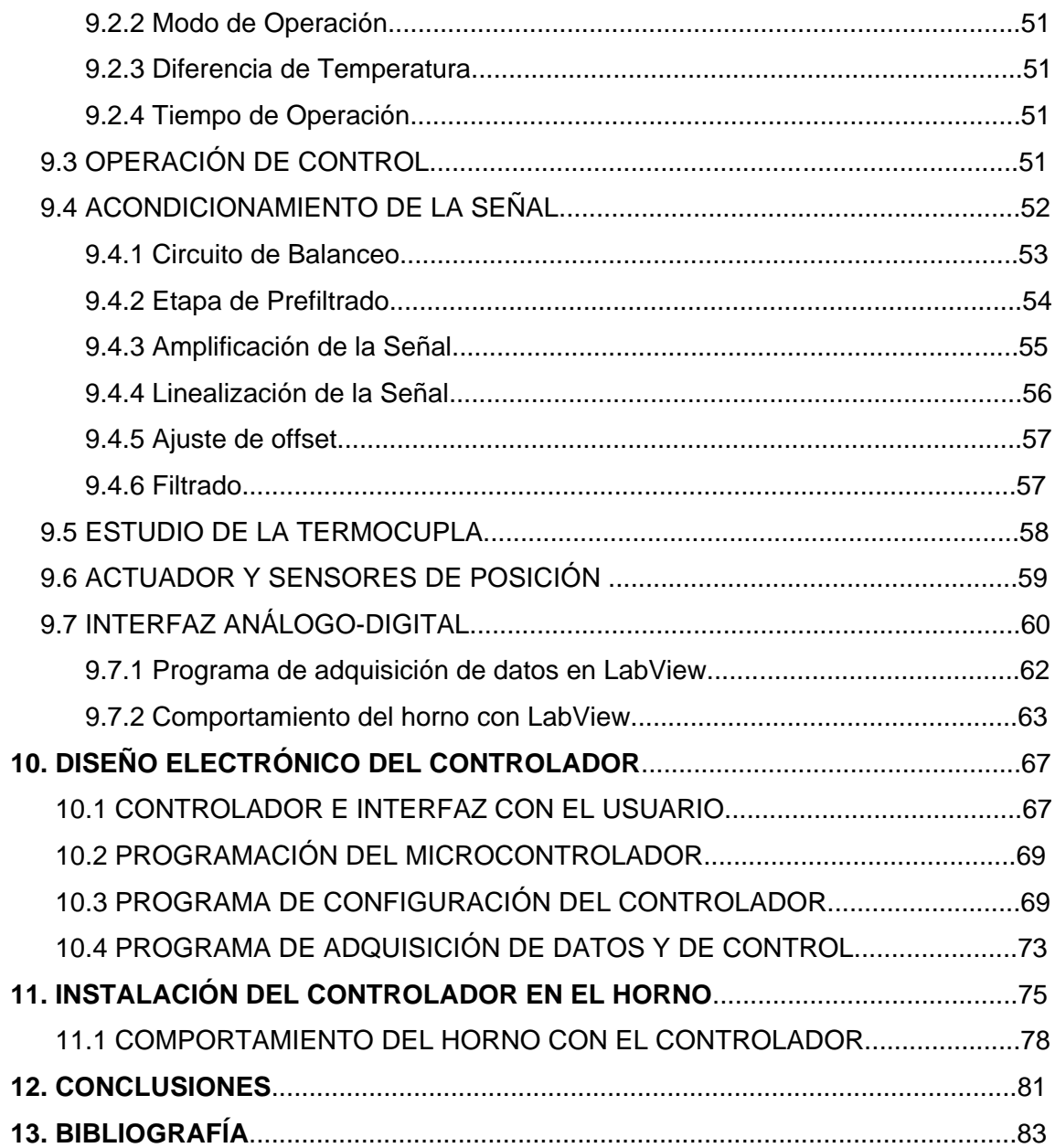

# **LISTA DE FIGURAS**

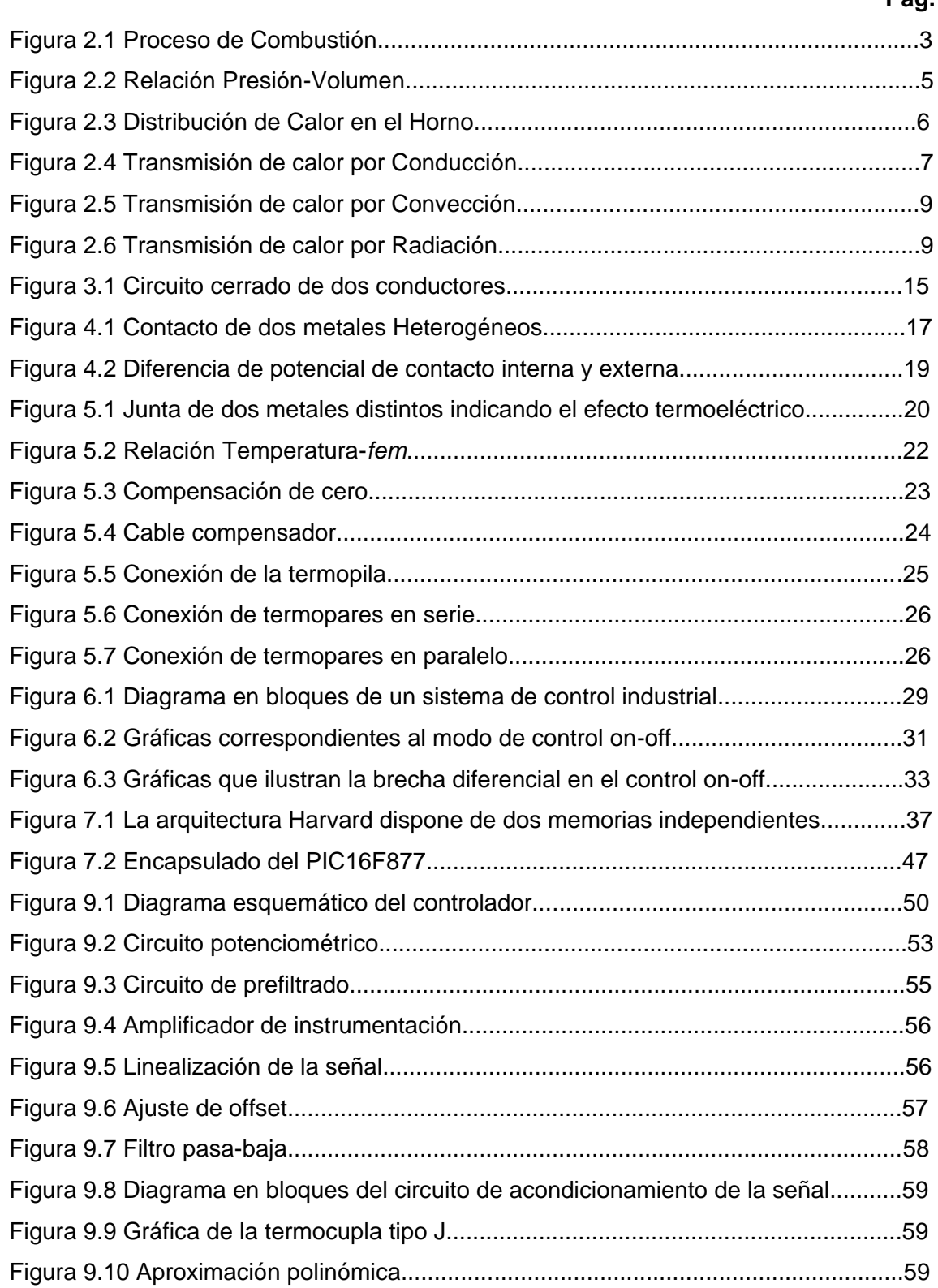

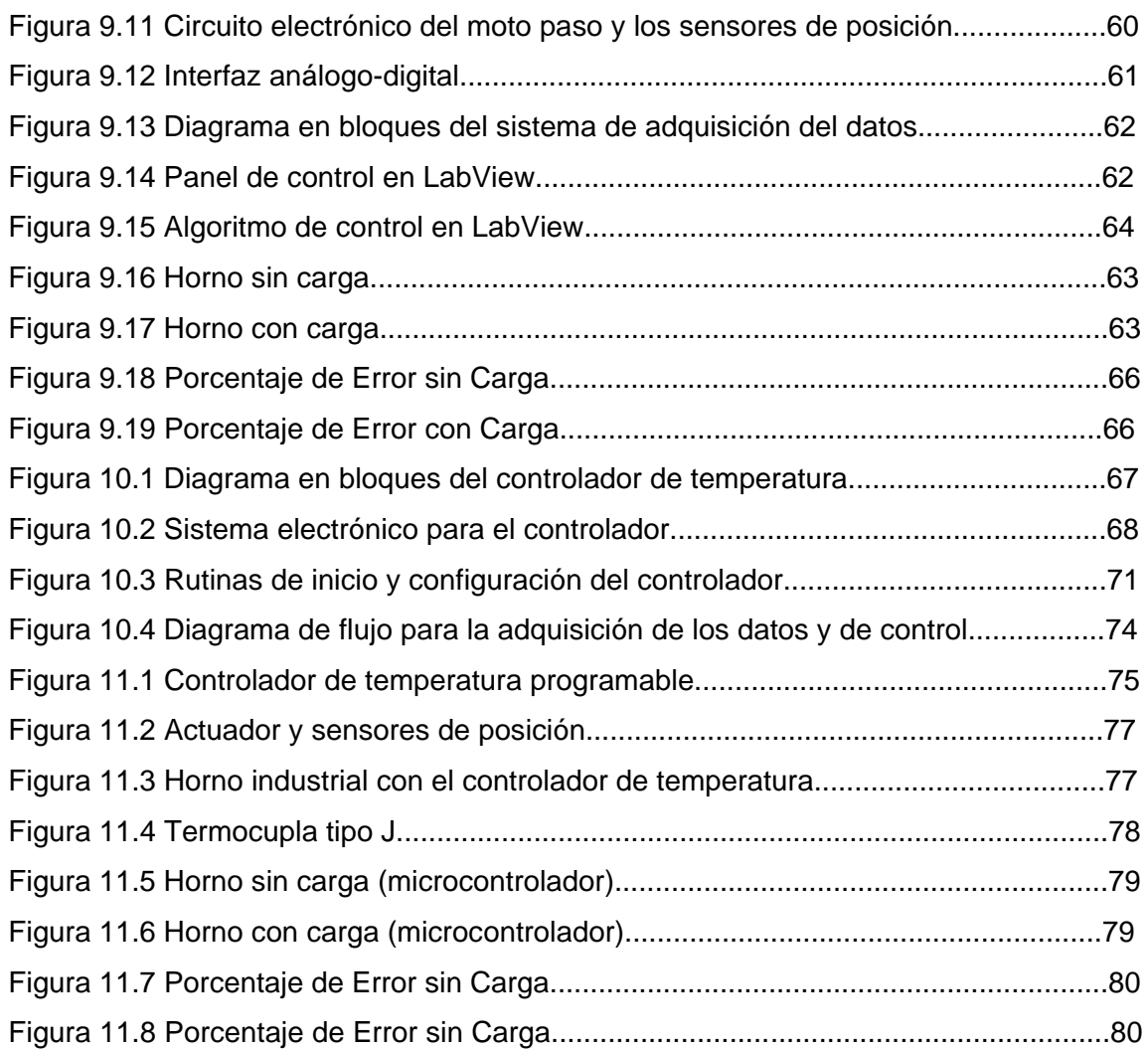

# **LISTA DE TABLAS**

**Pág.**

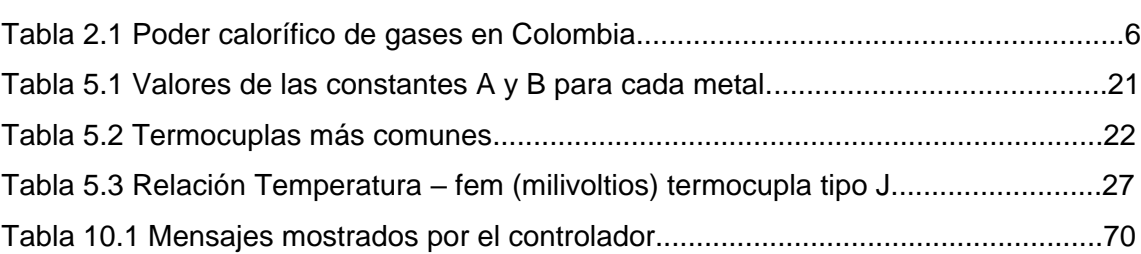

## **INTRODUCCIÓN**

En cualquier proceso industrial, los sistemas de control constantemente reciben y procesan información acerca de las condiciones de un proceso. Esta información representa datos tales como posiciones mecánicas de partes móviles, temperaturas en lugares diversos, presión en tuberías, velocidad de flujo de gases, etc. Los sistemas de control deben adquirir toda esta información empírica y combinarla con la información suministrada por los operadores. La información introducida por el operador representa la respuesta deseada del sistema o en otras palabras, los resultados de esperados en el sistema.

Con base a las comparaciones entre la información del sistema y la aportada por los operadores, los sistemas de control toman decisiones. Estas decisiones están relacionadas con la próxima acción del sistema mismo, como, por ejemplo, encender o apagar un motor, aumentar o disminuir la velocidad de un movimiento mecánico, abrir o cerrar una válvula de control, o incluso apagar totalmente el sistema debido a una condición de inseguridad. Obviamente, no hay ningún raciocinio real en la toma decisiones hecha por el sistema de control. Los sistemas de control reflejan los deseos del diseñador que previó todas las condiciones posibles de entrada e incluyó en el diseño las respuestas apropiadas de los circuitos.

El proyecto propuesto consiste en diseñar e implementar un sistema de control de temperatura y flujo de gas combustible para hornos industriales utilizados principalmente en la cocción de alimentos. El sistema de control será capaz de mantener constante la temperatura dentro de un intervalo determinado además incluyendo en él, diferentes funciones importantes de operación para el manejo óptimo del sistema. El programa dentro de un microcontrolador permite realizar control on/off y modo de bajo consumo de gas combustible, además, ofrece indicadores de posicionamiento de la válvula, una alarma, visualización de temperatura y tiempo de cocción, manejo del motor paso-paso para el movimiento de la válvula de control y un teclado matricial donde se realiza la programación para microcontrolador.

1

### **1. LA MICROEMPRESA SISGAR**

**SISGAR** representa una microempresa de equipos industriales para gas, contando con el equipo adecuado en maquinaria, infraestructura y personal capacitado; constituida legalmente en abril 14 de 1997, obteniendo hasta la fecha una variedad de productos, ampliando la fabricación a estufas domesticas para empotrar en cocina integral, consolidándose como fábrica y compitiendo con marcas reconocidas por los clientes, que buscan este tipo de productos. Pero la calidad y el trabajo duro apoyada en la organización corporativa con que se cuentan y el trabajo en el fortalecimiento de las ventajas competitivas que ha permitido competir ampliamente en el ámbito nacional e internacional. Esta actitud es la que impulsa a trasladar el proyecto del papel a la realidad de todos nosotros, con el propósito de mejorar la calidad tanto en la producción como del producto.

La misión de **SISGAR** es ofrecer excelentes y nuevos productos de fabricación Caucana estableciendo una cultura industrial y de desarrollo empresarial en el departamento, elevando el nivel tecnológico de las microempresas que les permita afrontar los retos de productividad y competitividad ofreciendo; calidad, diseño, buen servicio, cumplimiento y responsabilidad, para optimizar cada día el trabajo.

# **2. GENERALIDADES SOBRE EL GAS COMBUSTIBLE**

### **2.1 LOS GASES COMBUSTIBLES**

Se llaman sustancia gaseosa, o simplemente gas, al cuerpo que no tiene ni forma ni volumen propio. Esto significa que los gases toman la misma forma que el recipiente que los contiene.

A causa de su tendencia a expandirse, los gases ejercen sobre las paredes que los contienen una cierta fuerza que se cuantifica mediante la presión. A pesar de esta tendencia a expandirse, los gases no se escapan de la acción de la gravedad; todos los gases tienen un peso como se puede constatar pesando un recipiente del cual se ha extraído el aire y volviéndolo a pesar después de haberlo llenado de cualquier gas.

A diferencia de los líquidos, los gases se pueden comprimir. En el caso particular que nos ocupa, los gases combustibles, estos tienen la capacidad de reaccionar con el oxígeno o el aire mediante el proceso de combustión, generando calor en forma de llama [11].

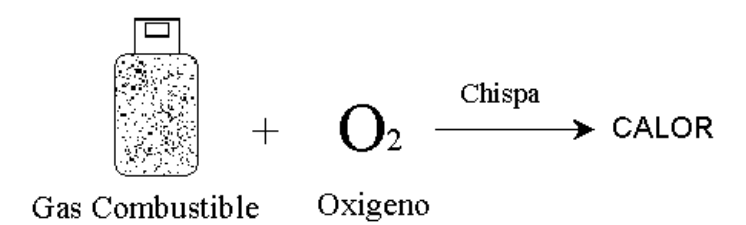

*Figura 2.1 Proceso de Combustión*

### **2.2 CARACTERÍSTICAS DE LOS GASES COMBUSTIBLES**

Los gases poseen propiedades físicas y químicas. Algunas de las más importantes son:

1. Presión

- 2. Volumen
- 3. Poder calorífico
- 4. Peso especifico
- 5. Densidad

### **2.2.1 Presión**

Es la medida más utilizada para cuantificar la fuerza ejercida por los gases y líquidos. Su fórmula matemática corresponde a la división de la fuerza total ejercida en el área total sobre la cual se ejerce dicha fuerza.

$$
P = \frac{F_N}{A} \tag{2.1}
$$

Se llama presión atmosférica o presión barométrica a la presión que se ejerce sobre todos los cuerpos el peso del aire.

- a. Presión Relativa: Es la diferencia de la presión existente en el interior de un recipiente con respecto a la presión atmosférica y cuyo valor se mide mediante sensores de presión (manómetros, barómetro, etc).
- b. Presión Absoluta: Es la suma algebraica de la presión relativa más la presión atmosférica.

La presión atmosférica disminuye a medida que nos elevamos con respecto al nivel del mar y debido a que la columna de aire capaz de ejercer presión es menor.

### **2.2.2 Volumen.**

Se llama volumen normal de un gas al espacio en *m<sup>3</sup>* ocupado por un gas, cuando este se encuentra a 15 ºC de temperatura y 760 mmHg (Presión atmosférica a nivel del mar). Cuando se tiene un gas de volumen *V<sup>1</sup>* y presión absoluta *P<sup>1</sup>* y se quiere saber cual es el volumen *V<sup>2</sup>* cuando la presión cambia a *P2*; se tendrá la siguiente relación:

$$
\frac{V_1}{V_2} = \frac{P_2}{P_1}
$$
 (2.2)

Lo anterior nos muestra que a temperatura constante el volumen de un gas es inversamente proporcional a la presión. Por ejemplo si duplicamos la presión de un gas su volumen se reduce a la mitad.

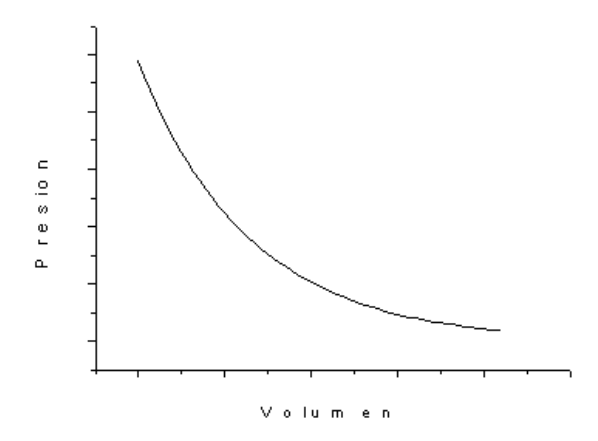

*Figura 2.2 Relación presión-Volumen*

### **2.2.3 Poder Calorífico de un gas**

Antes de definir el poder calorífico de un gas combustible debemos conocer los conceptos básicos del calor y la temperatura

#### **2.2.3.1 Calor**

El calor representa la cantidad de energía que un cuerpo transfiere a otro como consecuencia de una diferencia de temperatura entre ambos. El tipo de energía que se pone en juego en los fenómenos caloríficos se denomina energía térmica.

El cambio energético del calor lleva consigo la posibilidad de transformarlo en trabajo mecánico. Sin embargo, la naturaleza impone ciertas limitaciones a este tipo de implicación, lo cual hace que sólo una fracción del calor disponible sea aprovechable en forma de trabajo útil.

### **1.2.3.2 Temperatura**

La temperatura es una medida de energía cinética de las moléculas. En un liquido o gas, la energía cinética de las moléculas se debe a su movimiento aleatorio, así como su movimiento vibracional y rotacional. Cuando dos moléculas que poseen diferente

energía cinética chocan, parte de la energía cinética de la molécula más energética (mayor temperatura) se transfiere a la molécula menos energética (menor temperatura), de manera muy similar a lo que sucede en el choque a diferentes velocidades de dos bolas elásticas de la misma masa, parte de la energía cinética de la bola más rápida se trasfiere a la más lenta.

Ya conocidos los conceptos de calor y temperatura podemos definir el poder calorífico de un gas como la cantidad de calor que genera una unidad de peso o volumen de gas cuando se quema completamente.

| Gas     | Poder Calorífico h <sub>0</sub> |  |  |  |  |
|---------|---------------------------------|--|--|--|--|
| Natural | 9450 Kcal/ $m3$                 |  |  |  |  |
| Propano | 22400 Kcal/ $m3$                |  |  |  |  |

*Tabla 2.1. Poder calorífico de los gases en Colombia*

## **2.2.3.3 Potencia Calorífica**

Es la cantidad de calor que transmite el horno en un minuto y depende directamente de la cantidad de gas que dicho horno queme en dicho tiempo, así como el diseño propio del aparato que permite aprovechar eficientemente esta energía para transferirla al horno.

# **2.2.3.4 Distribución del calor**

Tal y como vemos en la *figura 2.3*, el aumento en la temperatura del aire en el horno es la resultante de la potencia calorífica inicial (combustión del combustible) menos las perdidas de calor por salida de gases calientes de la combustión, la radiación y el calentamiento del recinto.

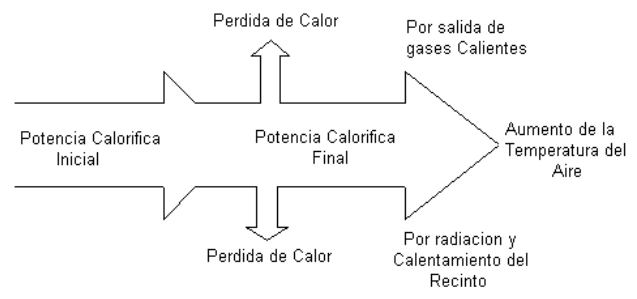

*Figura 2.3 Distribución del calor en el horno*

#### **2.2.3.5 Trasmisión del calor.**

El calor se trasfiere en tres diferentes maneras: conducción, conveccion y radiación. Todos ellos requieren de la existencia de una diferencia de temperatura y se presentan de un medio de alta temperatura a uno de menor temperatura.

**1. Conducción:** Consiste en la trasmisión del calor a través de uno o dos cuerpos de manera continua de molécula a molécula por un contacto directo. Dependiendo de la facilidad con la cual se de esta trasmisión de calor, los cuerpos y sustancias se dividen en buenos o malos conductores de calor.

En los gases y en los líquidos, la conducción se debe a las colisiones entre las moléculas durante su movimiento aleatorio. En los sólidos se debe a la combinación de vibraciones de las moléculas de una estructura y a la energía transportada por electrones libres.

Se observa que la tasa de conducción de calor, *Qcond* , mediante una capa de espesor constante  $\Delta x$ , es proporcional a la diferencia de temperatura,  $\Delta T$ , a través de la capa y el área, *A,* normal a la dirección de la transferencia de calor e inversamente proporcional al espesor de la capa. Por tanto

$$
Q_{cond} = k_t A \frac{\Delta T}{\Delta x}
$$
 (2.3)

donde la constante de proporcionalidad  $k_{\scriptscriptstyle t}$  es la conductividad térmica del material, la cual es una medida de la capacidad de un material para conducir calor.

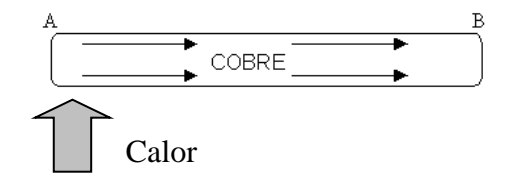

*Figura 2.4 Trasmisión de calor por conducción.*

**2. Convección:** Es el mecanismo de transmisión de calor por medio del cual los líquidos y/o gases intercambian calor. Es debido a la movilidad y fluidez de las moléculas y consiste en el movimiento de masas mas calientes hacia zonas mas frías cediendo calor a las masas de temperatura menor.

*Convección natural.* Es debida al gradiente térmico, y se presenta:

- A. Por la diferencia de densidad o de peso específico que aparece debido a las diferentes temperaturas. Esto produce que el fluido más frío circule hacia abajo y el más caliente hacia arriba, produciendo una corriente ascendente.
- B. Las partículas líquidas o gaseosas tienen movimientos relativos continuos, que aumentan al aumentar sus estados térmicos. Este movimiento transporta la energía calórica en forma de energía cinética mientras se desplaza la partícula y va colisionando con las millones que encuentra en su camino, y a su vez éstas hacen lo mismo, verificándose una convección a nivel molecular de flujo muy turbulento. El movimiento de las partículas es conocido como movimiento browniano.

*Convección forzada.* Es cuando se aplican medios mecánicos para hacer circular el fluido.

La tasa de trasferencia de calor por convección, *Qconv* , se determina por la ley de enfriamiento de Newton

$$
Q_{conv} = hA(T_s - T_f) \tag{2.4}
$$

donde *h* es el coeficiente de transferencia de calor por convección, este coeficiente no es una propiedad del fluido sino un parámetro determinado experimentalmente, cuyo valor depende de todas las variables que influyen en la conveccion, como la geometría de la superficie, la naturaleza del fluido y la velocidad del fluido, *A* es el área de la superficie mediante la cual ocurre la transferencia térmica, *T<sup>s</sup>* es la temperatura de la superficie y *T<sup>f</sup>* es la temperatura del fluido mas allá de la superficie.

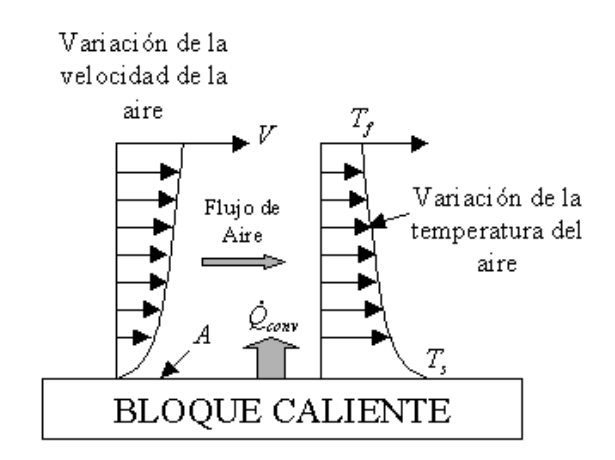

*Figura 2.5. Transmisión de calor por convección*

**3. Radiación:** Es la energía emitida por la materia mediante ondas electromagnéticas, como resultado de los cambios en las configuraciones electrónicas de los átomos o moléculas. A diferencia de la conducción y la convección, la transferencia de energía por radiación no requiere la presencia de un medio entre el sistema y sus alrededores.

Sin embargo, en el caso especial de una superficie relativamente pequeña de emisividad  $\epsilon$  y de área de la superficie A a temperatura absoluta  $T_s$ , que esta completamente encerrada por una superficie mucho mas grande a temperatura absoluta T<sub>alr</sub> separada por un gas que no interacciona con la radiación, la tasa neta de transferencia de calor por radiación entre estas dos superficies se determina a partir de

$$
Q_{rad} = \varepsilon \sigma A (T_s^4 - T_{alr}^4)
$$
 (2.5)

donde  $\sigma$  es la constante de Stefan-Boltzman. En este caso especial, la emisividad y el área de la superficie circundante no tiene ningún efecto en la transferencia de calor por radiación neta.

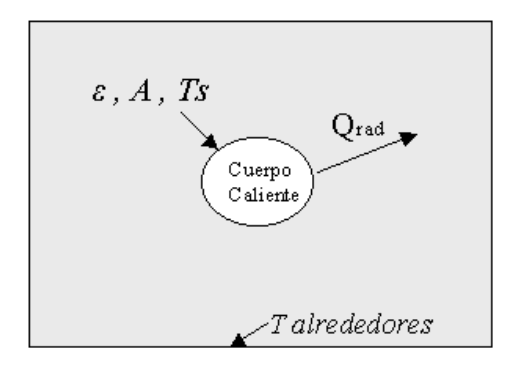

*Figura 2.6. Transmisión de calor por radiación.*

#### **2.2.4 Peso Especifico.**

Si tomamos un recipiente de cierto volumen contenido por gas y lo pesamos descontando el peso del recipiente entonces tendríamos el peso del gas. Se llama peso especifico a la cantidad que se obtiene de dividir el peso del gas entre el volumen que ocupa este.

$$
\gamma = \frac{W}{V} \tag{2.6}
$$

Donde  $\gamma$  es el peso especifico en kg/m<sup>3</sup>, W el peso del gas en Kg y V el volumen ocupado por el gas en m<sup>3</sup>. El peso especifico depende de la presión con la cual el gas esté contenido en un recipiente o tanque.

#### **2.2.5 Densidad Relativa de gases combustibles.**

La densidad relativa de un gas combustible es la relación que existe entre el peso especifico del gas en cuestión y el peso especifico del aire en las mismas condiciones es decir a 15 ºC y 760 mmHg de presión. Para el gas natural la densidad relativa es de 0.6 aproximadamente y para el gas propano es de 1.73.

De lo anterior podemos concluir que el gas natural es más liviano que el aire, de ahí su tendencia a subir, mientras el gas propano es mas pesado, de ahí su tendencia a bajar y permanecer en el suelo [11].

### **2.3 COMBUSTIÓN**

Es el fenómeno físico-químico en el cual una sustancia al reaccionar con el oxigeno da lugar a un desprendimiento de energía calórica, es decir, suministra calor. Se denomina combustibles, aquellas sustancias que reaccionan fácilmente con el oxigeno, para dar lugar a la combustión. Los combustibles pueden presentarse en forma gaseosa (propano, gas natural, etc.), en forma liquida (gasolina, petróleo, etc.) y en forma sólida (carbones). Se denomina comburentes aquellas sustancias que reaccionan con los combustibles para dar como resultado final el desprendimiento de calor. El comburente más común por su costo nulo y gran abundancia es el oxigeno que posee el aire.

### **2.3.1 Reacción Básica de combustión.**

Un combustible al reaccionar con un comburente, si la cantidad de oxigeno es la suficiente, produce un conjunto de gases calientes compuesto por dióxido de carbono  $CO<sub>2</sub>$  y agua en estado vapor H<sub>2</sub>O. Si la cantidad de oxigeno no ha sido la suficiente, entonces el combustible al reaccionar con el comburente producirá también gases calientes pero compuestos por monóxido de carbono CO (gas tóxico), dióxido de carbono y agua en estado vapor. El gas  $CO<sub>2</sub>$  (dióxido de carbono) no es tóxico pero en cambio el CO (monóxido de carbono) es un gas altamente tóxico que debe ser evitado.

*2.3.1.1 Combustión Completa:* Cuando la combustión se lleva a cabo en presencia del aire como comburente, la combustión completa se puede definir como aquella donde todo el combustible es quemado completamente por el oxigeno del aire, dando como resultado; dióxido de carbono, agua y nitrógeno sin presentarse monóxido de carbono (gas tóxico).

Este tipo de combustión es el indicado y siempre debe buscarse en la medida de lo posible para evitar peligro. Por medio de la combustión completa también obtenemos la máxima generación de calor posible.

# *Combustible + Aire*  $\longrightarrow$   $CO_2 + H_2O + N_2 +$  Calor

*2.3.1.2 Combustión Incompleta*: Como en el caso anterior si la combustión se lleva a cabo en presencia del aire como comburente se presenta combustión incompleta cuando el combustible es quemado parcialmente por una insuficiencia de aire, produciéndome monóxido de carbono en los gases de la combustión, aparte de los ya mencionados en la combustión completa.

## *Combustible + Aire*  $\longrightarrow$   $CO_2$  +  $CO$  +  $H_2O$  +  $N_2$  + Calor

En la práctica una combustión completa no se puede obtener, por lo cual existen unos valores limite de cantidad de monóxido de carbono en los productos de la combustión

que garanticen que el artefacto que opere con gas funcione con régimen seguro para el usuario.

#### **2.3.2. Familias de gases.**

Los combustibles gaseosos dependiendo de su poder calorífico y de su densidad, relacionados entre sí por medio del número de Wobbe se dividen en tres familias.

El número de Wobbe se obtiene dividiendo el poder calorífico del gas entre la raíz cuadrada de la densidad relativa del mismo.

$$
Wobbe = \frac{h_0}{\sqrt{\delta_R}}
$$
\n(2.7)

- 1. **Gases de la Primera Familia (Gas Ciudad):** Comprenden esencialmente los gases obtenidos a partir de la hulla. Hoy en día existen gases manufacturados que poseen características similares. Los constituyentes esenciales son el hidrógeno, el metano y monóxido de carbono. En Colombia estos gases no se distribuyen comercialmente.
- **2. Gases de la Segunda Familia (Gas Natural):** Comprende los diversos gases naturales, de los cuales el constituyente esencial es el metano y los gases manufacturados destinados a sustitución (aire propanado).
- 3. **Gases de la Tercera Familia (GLP):** Comprende los hidrocarburos gaseosos, suministrados en forma liquida en recipientes. Estos gases son obtenidos durante la refinación del petróleo por medio de destilación fraccionada y están constituidos esencialmente por propano y butano. En Colombia el GLP distribuido comercialmente es una mezcla de gases compuestos principalmente por gas propano [11].

# **3. FENÓMENOS TERMOELÉCTRICOS**

Un termopar es un dispositivo para la medición de la temperatura basado en efectos termoeléctricos. Entre los fenómenos termoeléctricos se cuentan; *el efecto Seebeck, el efecto Peltier y el efecto Thomson.*

El físico y médico alemán Thomas Seebeck (1770-1831) descubrió la existencia de una corriente termoeléctrica mientras observaba los efectos electromagnéticos asociados con el bismuto y el cobre. Sus experimentos mostraron que cuando la unión de dos metales distintos formando un circuito cerrado estando expuesto a diferentes temperaturas, se genera una fuerza termoelectromotriz el cual induce una corriente eléctrica.

El efecto Seebeck involucra una conversión de energía térmica a energía eléctrica con la aparición de una corriente eléctrica. El voltaje Seebeck hace referencia a la fuerza termoelectromotriz en una termocupla bajo condiciones de corriente cero. La dirección y magnitud del voltaje Seebeck, Es, depende de la temperatura de la junta y de los materiales que conforman la termocupla.

Para una combinación particular de materiales A y B, para una diferencia pequeña de temperatura

$$
dEs = \alpha_{A,B} dT \tag{3.1}
$$

donde  $\alpha_{_{A,B}}$  representa el coeficiente de proporcionalidad llamado coeficiente Seebeck. Este coeficiente representa para una combinación dada de materiales, el cambio neto de la *fem* (fuerza electromotriz) causada por la diferencia de temperatura en la unión de juntura, que es:

$$
\alpha_{A,B} = \lim_{\Delta T \to 0} \frac{dE s}{dT}
$$
\n(3.2)

Así, si  $E = aT + 0.5bT^2$  determinado experimentalmente, entonces  $\alpha = a + bT$ .

Nótese que, basado en la validez de la relación experimental

$$
Es = \int_{T_2}^{T} \alpha dT = \int_{T_1}^{T} \alpha dT - \int_{T_1}^{T_2} \alpha dT \tag{3.3}
$$

donde  $T_1 < T_2 < T$ , llevando a cabo de que  $\alpha$  es completamente independiente de la temperatura de referencia empleado. En otras palabras, para una combinación dada de materiales el voltaje Seebeck es una función únicamente del nivel de temperatura.

El efecto Peltier descubierto por Jean Peltier en 1834 consiste en que, al hacer circular una corriente eléctrica a través de la unión de dos sustancias en esta, además del calor de Joule, tiene lugar un desprendimiento o absorción de calor en función de la dirección de la corriente. La cantidad de calor para el efecto Peltier es proporcional a la densidad de corriente y al tiempo

$$
Qp = \prod j t \tag{3.4}
$$

donde  $\Pi$  se llama coeficiente de Peltier.

El efecto Thomson descubierto por descubierto por William Thomson en 1850 dice que si a lo largo de un conductor homogéneo existe un gradiente de temperatura, al circular la corriente a lo largo del material se desprende o se absorbe el calor de Thomson, cuya cantidad es proporcional a la cantidad de electricidad que fluye y a la diferencia de temperaturas

$$
Q_T = It \int_T^{T_1} \tau_T dT \tag{3.3}
$$

aquí  $\tau$  se denomina coeficiente de Thomson.

Los coeficientes  $\alpha$ ,  $\Pi$  y  $\tau$  están vinculados entre sí por las correlaciones de Thomson. Para deducirlas realicemos un examen elemental de los efectos termoeléctricos. Para ello confeccionamos un circuito cerrado de dos conductores, como se muestra en la *figura 3.1*

Supongamos que entre los conductores existe una diferencia de temperatura *dT*. La existencia del gradiente de temperatura origina una fuerza termoeléctrica, igual a  $d\varepsilon = \alpha dT$ , que asegura en el circuito dado la circulación de la corriente  $dI$  .

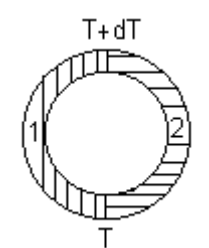

*Figura 3.1 Circuito Cerrado de dos Conductores*

En este caso, en uno de los contactos se desprende en la unidad de tiempo la cantidad  $\Pi' dI$ . En consecuencia en el circuito se desprende calor de Peltier y si  $\Pi'$  se diferencia un poco de  $\Pi\,$  , la cantidad de calor será:

$$
dQ_{\Pi} = (\Pi - \Pi) dI = \frac{\partial \Pi}{\partial T} dI dT \qquad (3.4)
$$

Naturalmente, la existencia de una corriente eléctrica y del gradiente de temperatura motiva la aparición del calor gracias al efecto Thomson, igual en 1 segundo a

$$
dQ_T = (\tau_{T1} - \tau_{T2})dIdT \qquad (3.5)
$$

Estos fenómenos termodinámicos se pueden considerar reversibles, puesto que ellos dependen de la dirección de la corriente y del gradiente de temperatura. Pero en el circuito cerrado dado ocurre también procesos irreversibles como son la conductibilidad térmica y el desprendimiento del calor de Joule.

En condiciones estacionarias la conductibilidad térmica no altera la cantidad total de calor del sistema, solo tiene lugar la transferencia de calor de un sector a otro. El calor de Joule es proporcional al cuadrado de la corriente  $dI^2$  , por eso, para pequeños valores de *dI* y *dT* estos efector irreversibles se pueden despreciar. Basándonos en el principio dela conservación de la energía podemos escribir:

$$
\alpha dI dT = \frac{\partial \Pi}{\partial T} dI dT + (\tau_{T1} - \tau_{T2}) dI dT \qquad (3.6)
$$

de donde hallamos

$$
\alpha = \frac{\partial \Pi}{\partial T} + (\tau_{T1} - \tau_{T2})
$$
\n(3.7)

Si ponemos para el extremos caliente *T',*  $\Pi'$ *,*  $\tau_{72}$ *,* y para el frió *T,*  $\Pi$ *,*  $\tau_{71}$ *,* basándonos en el segundo principio de la termodinámica, por el cual la variación total de la entropía de un sistema cerrado para los procesos reversibles es igual a cero, tendremos:

$$
\frac{\Pi'dI}{T'} - \frac{\Pi dI}{T} + dI \int_{T}^{T} \frac{\tau_{T1} - \tau_{T2}}{T} dT = 0
$$
\n(3.8)

Si la entropía se comienza a contar desde su valor en el extremo caliente  $(\Pi' dI/T')$ , diferenciando la ecuación anterior según *T*, obtenemos:

$$
\frac{d}{dT}\left(\frac{\Pi}{T}\right) + \frac{\tau_{T1} - \tau_{T2}}{T} = 0\tag{3.9}
$$

de donde hallamos:

$$
\frac{d\Pi}{dT} + (\tau_{T1} - \tau_{T2}) = \frac{\Pi}{T}
$$
\n(3.10)

Comparando las ecuaciones (3.10) y (3.7), vemos que,

$$
\Pi = \alpha T \tag{3.11}
$$

Si diferenciamos la igualdad (3.11) respecto a *T*, hallamos:

$$
\frac{d\alpha}{dT} = \frac{1}{dT}\frac{d\Pi}{dT} - \frac{\Pi}{T^2} = \frac{1}{T}\left(\frac{d\Pi}{dT} - \frac{\Pi}{T}\right)
$$
(3.12)

Teniendo en cuenta la ecuación (3.10), obtenemos:

$$
\tau_{T2} - \tau_{T1} = \tau_T = T \frac{d\alpha}{dT}
$$
\n(3.13)

Por consiguiente, los coeficientes  $\alpha$ ,  $\Pi$ ,  $\tau$ , que caracterizan las propiedades termoeléctricas de la sustancia dada, están vinculados entre sí por las correlaciones termodinámicas. Generalmente  $\alpha$  se mide experimentalmente, mientras  $\Pi$  y  $\tau$ difícilmente medibles se determinan a base de estas correlaciones [15].

### **4. CONTACTO METAL-METAL. DIFERENCIA DE POTENCIAL**

Supongamos que dos trozos de distintos metales están unidos por los extremos, mientras que los otros dos extremos están separados por un espacio vacío.

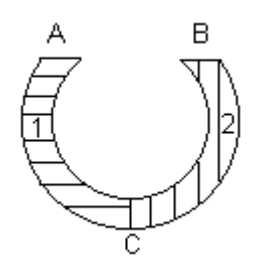

*Figura 4.1 Contacto de dos metales heterogéneos*

Examinemos al principio los procesos que ocurren en el contacto C. Supongamos que la energía de Fermi es mayor en el primer metal, que en el segundo. En tal caso en el instante de contacto los metales comienzan a intercambiar electrones y predominará el flujo de electrones del primer metal al segundo hasta tanto, la energía de Fermi para todo el sistema no se iguale. Esto da lugar a que, en el segundo metal aparezca una carga negativa, y en el primero, positiva.

En consecuencia, entre los metales se origina una diferencia de potencial de contacto *Ui*, que se denomina diferencia de potencial de contacto interna. La energía potencial de los electrones en el punto C al pasar de la primera muestra a la segunda variara la magnitud *eUi figura 4.2 (a).*

Del primer metal al segundo metal pasara a lo largo del eje *x* una cantidad de electrones con velocidad *vx,* igual a *dN<sup>1</sup>* y la cantidad de electrones que pasan del segundo metal al primero es de *dN2.*

En condiciones de equilibrio termodinámico el número de transiciones directas es igual al numero de transiciones inversas

$$
dN_1 = dN_2 \tag{4.1}
$$

Puesto que en estas condiciones la energía total de los electrones es idéntica, tendremos que

$$
E_2 = E_1 + eU_i \tag{4.2}
$$

por lo tanto,

$$
\frac{\partial E_1}{\partial p_{x1}} dp_{x1} = \frac{\partial E_2}{\partial p_{x2}} dp_{x2}
$$
\n(4.3)

Su igualdad solo es posible en condiciones de que

$$
E_1 - F_1 = E_2 - F_2 = E_1 + eU_i - F_2 \tag{4.4}
$$

de donde se deduce que

$$
eU_i = F_2 - F_1 \tag{4.5}
$$

Por consiguiente, la diferencia de potencial de contacto interna se determina por la diferencia de las energías de Fermi de los metales aislados. Para los metales el nivel de Fermi esta vinculado con la concentración de electrones por la expresión

$$
F_o = \frac{h^2}{2m} \left(\frac{3n}{8\pi}\right)^{2/3}
$$
 (4.6)

por eso

$$
eU_i = \frac{h^2}{2} \left(\frac{3}{8\pi}\right)^{2/3} \left(\frac{n_2^{2/3}}{m_2} - \frac{n_1^{2/3}}{m_1}\right)
$$
(4.7)

La diferencia de potencial de contacto interna se determina por la concentración de electrones y sus masa efectivas. Para los metales *U<sup>i</sup>* es pequeño y varia entre 10-3 y  $10<sup>-2</sup>$  V. Determinemos a continuación la diferencia de potencial originada entre el espacio vacío (en el sector AB de la *figura 4.1*).

Supongamos que  $\Phi_1 > \Phi_2$ . En el primer instante la corriente de emisión termoiónica del segundo metal será mayor que en sentido inverso, es decir,  $j_2 > j_1$ . Debido a esto aparece un campo que impide la emisión de electrones de la segunda muestra. El flujo dirigido de electrones continuará hasta tanto el sistema no alcance el equilibrio dinámico, caracterizado por la constancia del nivel de Fermi y ambas corrientes de emisión no se igualen entre si:

$$
j_1 = j_2 \tag{4.8}
$$

o bien

$$
AT^{2}e^{\frac{-\Phi_{1}}{kT}} = AT^{2}e^{\frac{-\Phi_{2}+eUc}{kT}}
$$
\n(4.9)

La diferencia de potencial de contacto externa, originada entre los metales en el espacio vacío

$$
eUc = \Phi_1 - \Phi_2 \tag{4.10}
$$

es igual a la diferencia de los trabajos de salida de electrones de los metales. Esta correlación se ilustra en la *figura 4.2 (b)*, donde el trabajo de salida se muestra en forma de barreras de potencial correspondientes en el limite del metal con el vacío [15].

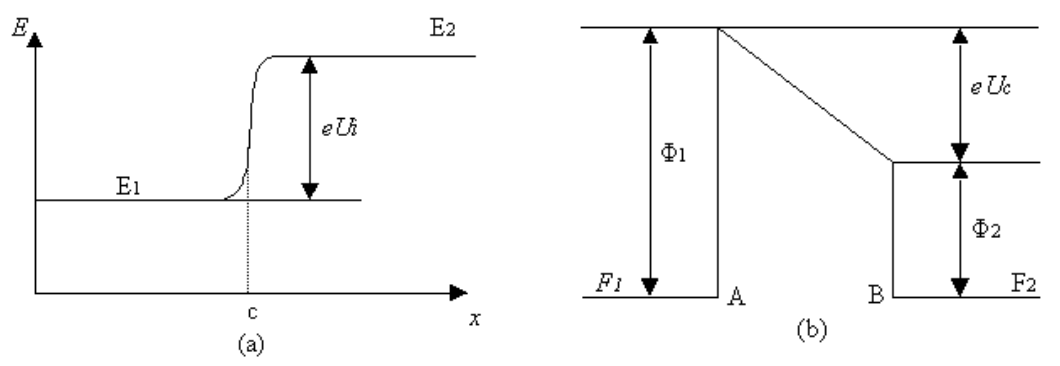

*Figura 4.2 Diferencia de potencial de contacto interna (a) y externa (b)*

### **5. LA TERMOCUPLA COMO SENSOR DE TEMPERATURA**

La termocupla es el sensor de temperatura más común utilizado industrialmente. Una termocupla se hace con dos alambres de distinto material unidos en un extremo (Soldados generalmente). Al aplicar temperatura en la unión de los metales se genera una *fem (fuerza electromotriz)* entre los puntos *A* y *B*, la cual es una función de la temperatura en la junta.

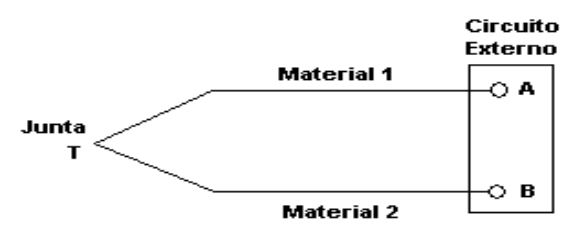

*Figura 5.1 Junta de dos metales distintos indicando el efecto termoeléctrico*

Estudios realizados sobre el comportamiento de termopares han permitido establecer tres leyes fundamentales:

- **1. Ley del circuito homogéneo:** En un conductor metálico homogéneo no puede sostenerse la circulación de una corriente eléctrica por la aplicación exclusiva de calor.
- **2. Ley de los metales intermedios:** Si en un circuito de varios conductores la temperatura es uniforme desde un punto de soldadura *A* a otro *B*, la suma algebraica de todas las fuerzas electromotrices es totalmente independiente de los conductores metálicos intermedios y es la misma que si se pusieran en contacto directo *A* y *B.*
- **3. Ley de las temperaturas sucesivas:** La *fem* generada por un termopar con sus uniones a las temperaturas *T<sup>1</sup> T<sup>3</sup>* es la suma algebraica de la *fem* del termopar con sus uniones a  $T_1$   $T_2$  de la *fem* del mismo termopar con sus uniones a las temperaturas *T2T3*.

Por lo general el voltaje de salida *E* de un circuito termopar simple se escribe en la forma:

$$
E = AT + \frac{BT^2}{2} \tag{5.1}
$$

Donde *T* es la temperatura en grados Celsius y *E* se basa en la temperatura de junta a 0° centígrados, las constantes *A y B* dependen del material de termopar.

Para conocer los valores de *A* y *B*, normalmente lo buscamos en alguna tabla, donde aparece el valor de cada uno respecto a un metal base. En la *tabla 5.1* se muestra estos valores donde el metal de referencia es el plomo.

| <b>SUSTANCIA</b> | A ( $\mu$ V/ °C) | $B(\mu V/\ ^{o}C)$ |  |  |
|------------------|------------------|--------------------|--|--|
| Antimonio        | 35.6             | 0.145              |  |  |
| <b>Bismuto</b>   | $-74.1$          | 0.032              |  |  |
| Constatan        | $-38.1$          | 0.0886             |  |  |
| Cobre            | 2.71             | 0.0079             |  |  |
| Hierro           | 16.7             | 0.02978            |  |  |
| Níquel           | $-19.1$          | $-3.02$            |  |  |
| Platino          | $-3.03$          | $-3.25$            |  |  |

*Tabla 5.1 Valores de las constantes A y B para cada metal*

Los materiales conductores con los que se construyen las termocuplas, tienen ciertos requerimientos para poder utilizarlos con este fin. Por ejemplo, una termocupla "Tipo J" esta hecha con un alambre de hierro y otro de constatan (aleación de cobre y níquel), al colocar la unión de estos metales a 750 ºC, debe aparecer en los extremos 42.2 milivoltios.

Normalmente las termocuplas industriales se consiguen encapsuladas dentro de un tubo de acero inoxidable u otro material (vaina), en un extremo esta unión y en el otro el terminal eléctrico de los cables, protegido dentro de una caja redonda de aluminio (cabezal).

Existe una infinidad de tipos de termocuplas, en la *Tabla 5.2* aparece algunas de las más comunes, pero casi el 90% de las termocuplas utilizadas son del tipo J o del tipo K.

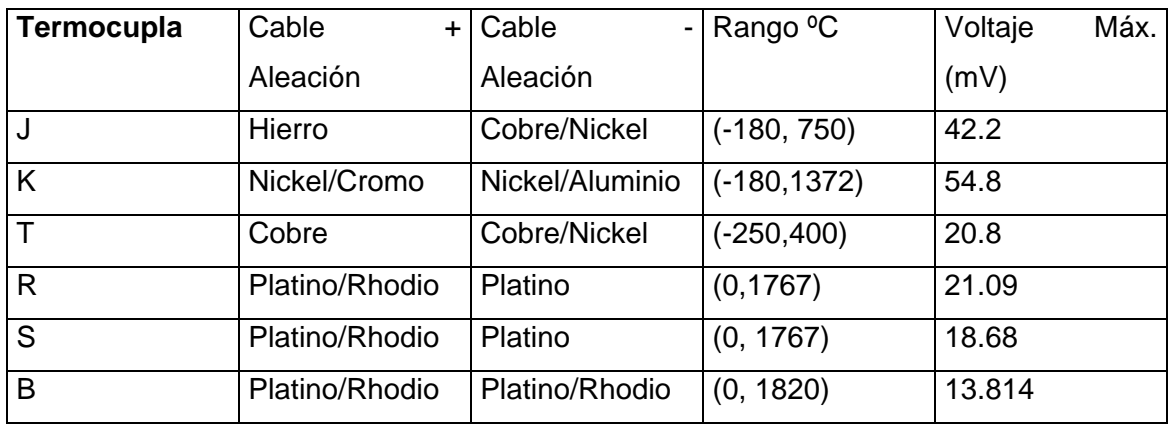

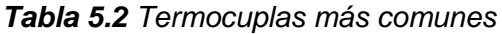

Las termocuplas tipo J se usan principalmente en la industria del plástico, goma (extrusión e inyección) y fundición de metales a bajas temperaturas (zamac, aluminio).

La termocupla K se usa típicamente en fundición y en hornos a temperaturas menores a 1300 ºC, por ejemplo fundición de cobre y hornos de tratamiento térmicos.

Las termocuplas R, S y B se usan casi exclusivamente en la industria siderúrgica (fundición del acero).

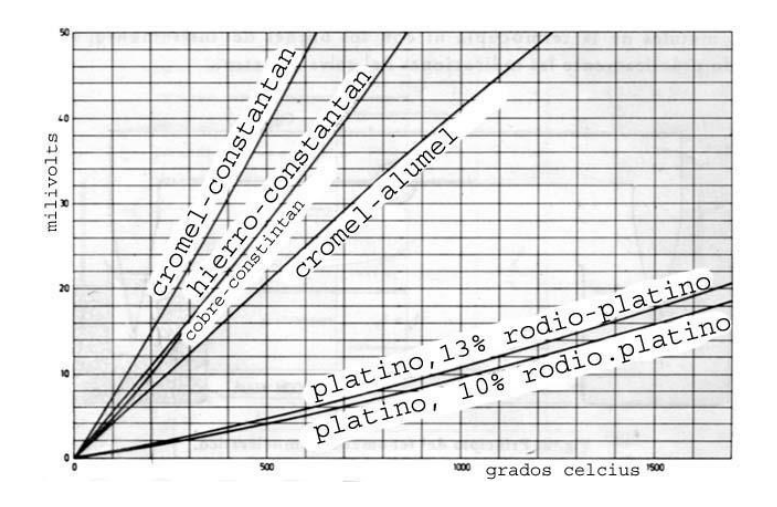

*Figura 5.2 Relación Temperatura – fem*

Finalmente las tipo T eran usados hace algún tiempo en la industria de alimentos, pero han sido desplazadas en esta aplicación por los PT100 (sensor de temperatura de platino). La dependencia entre el voltaje entregado por la termocupla y la temperatura no es lineal (no es una recta), es deber del instrumento electrónico destinado a mostrar la lectura, efectuar la linealización, es decir tomar el voltaje y conociendo el tipo de termocupla, ver en tablas internas a que temperatura corresponde este voltaje.

El principal inconveniente de las termocuplas es su necesidad de "compensación de cero". Esto se debe a que en algún punto, habrá que empalmar los cables de la termocupla con un conductor normal de cobre.

En este punto se producirá dos nuevas termocuplas con el cobre como metal para ambas, generando cada una un voltaje proporcional a la temperatura ambiente *Ta* en el punto de empalme.

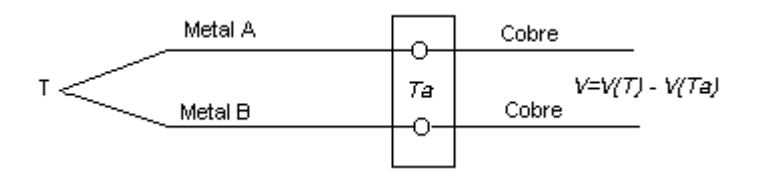

*Figura 5.3 Compensación de Cero*

Antiguamente se solucionaba este problema colocando los empalmes en un baño de hielo a cero grados centígrados para que generen cero voltaje (*Ta = 0* y luego *V(Ta) = 0*). Actualmente todos los instrumentos modernos miden la temperatura en ese punto (mediante un sensor de temperatura adicional) y la suman para crear la compensación y obtener así la temperatura real.

El punto de empalme (llamado "unión o junta de referencia") es siempre en el conector a la entrada del instrumento pues ahí esta el sensor de temperatura. De modo que es necesario llegar con el cable de la termocupla hasta el mismo instrumento.

Cuando el instrumento esta muy retirado del lugar de medición, no siempre es posible llegar con el mismo cable de la termocupla al instrumento. Esto ocurre especialmente cuando se esta usando termocuplas R, S o B hechas con aleación de platino de muy alto precio.

La solución de este problema es usar los llamados cables compensados para hacer la extensión del cable. Estos exhiben el mismo coeficiente de Seebeck de la termocupla (pero hechos de otro material de menor precio) y por lo tanto no generan termocuplas parásitas en el empalme.

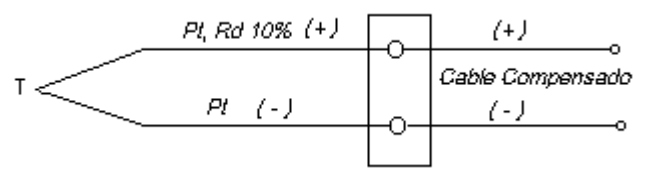

*Figura 5.4 Cable Compensador*

Los cables compensados tienen una polaridad de conexión (+) y (-) que al conectarse con la termocupla se debe respetar. Un error típico, es conectar al revés el cable en la termocupla y en el instrumento, de esta forma se genera un error en la lectura del orden de la temperatura ambiente en el empalme.

En el caso particular de las lanzas usadas en la fundición de aceros, la termocupla se conecta en la punta con un cable compensado forrado en asbesto, que va por dentro de la lanza hasta el lado del mango. Ahí se empalma con otro cable compensado con revestimiento de goma más flexible que llega hasta la entrada del instrumento.

Es importantísimo que estos dos cables compensados sean para el tipo de termocupla que se está usando y además estén conectados con la polaridad correcta. De otra forma será imposible obtener una medición sin error. Siempre se debe consultar al proveedor o fabricante del cable compensado por los colores que identifican los cables, pues las normas de estos colores varían con el tipo de termocupla y país de procedencia del cable.

Para verificar que un instrumento de termocupla funciona correctamente, es conveniente hacer un corto o un puente en la entrada de modo que *V* = 0, entonces el instrumento deberá marcar la temperatura ambiente que existe en el conector trasero donde se hizo el puente.

Una termocupla tipo J esta hecha con un alambre de hierro y otro de constatan. El alambre de hierro se puede reconocer con un imán, además el hierro es gris opaco aunque algunas veces estos alambres se recubren con una delgada capa de cobre para evitar oxidación. El constatan es también magnético pero muy levemente, se

24

reconoce mejor porque es plateado brillante. Las termocuplas tipo K están hechas de cromel y alumen ambas de color plateado brillante pero el alumen es levemente magnético por su contenido de nickel.

Para medir la temperatura del la temocupla se debe medir primero con un voltímetro el voltaje que entrega la termocupla y luego buscar en la tabla para termocuplas, a que temperatura corresponde el voltaje. Finalmente sumarle a esta temperatura encontrada en la tabla, la temperatura ambiente (temperatura del contacto de las puntas del voltímetro con los cables de la termocupla) para hacer la compensación de cero [18].

Con objeto de contar con un circuito más sensible, los termopares se conectan en serie como lo muestra la *figura 5.5.* Dicho arreglo se llama termopila, y para una situación de tres juntas, la salida seria tres veces la de un arreglo de termopar único, siempre que las temperaturas de las juntas calientes y fría sean uniformes. La medición de termopar mide la diferencia de temperatura entre un punto desconocido y un punto decimal como referencia de temperatura. El circuito puede emplearse también para medir un diferencial de temperatura. Para pequeños diferenciales el circuito termopila se usan con ventaja frecuentemente.

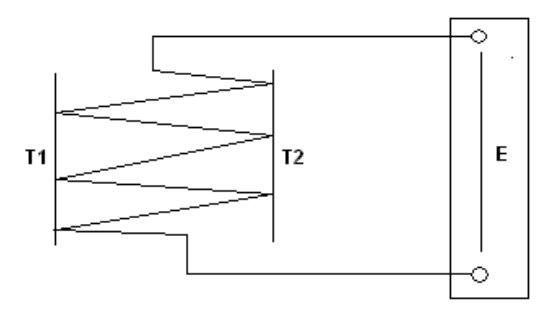

*Figura 5.5 Conexión de la Termopila*

Ahora considérese el arreglo de termopares en serie mostrado en la *figura 5.6*. Las cuatro juntas se mantienen a temperaturas diferentes y se conectan en serie. Ya que aquí hay un número par de juntas, no sea necesario instalar una junta de referencia debido a que el mismo tipo de metal esta conectado a ambos terminales del potenciómetro. Si se observa que la corriente fluye de mas a menos y se asume que la junta *A* produce una caída de potencial en esta dirección opuesta y la junta *C* genera una caída de potencial en la misma dirección que la junta *A*; por lo tanto, la *fem* total medida en los terminales del potenciómetro es:

$$
E = e_A + e_b + e_c - e_d \tag{5.2}
$$

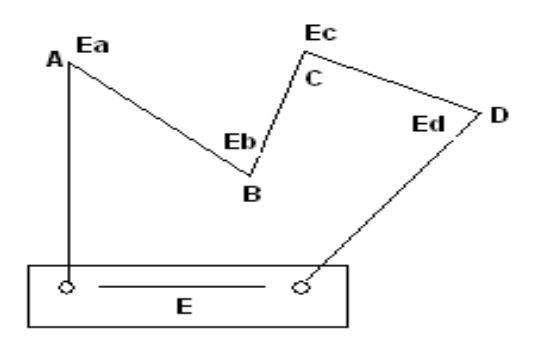

*Figura 5.6 Conexión de termopares en serie*

La lectura es cero cuando todas las juntas están a la misma temperatura particular y no representa un promedio de la temperatura de las juntas.

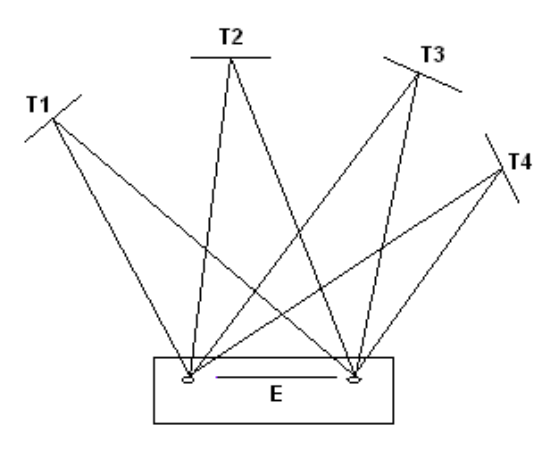

*Figura 5.7 Conexión de termopares en paralelo.*

La conexión en paralelo de la *figura 5.7* puede usarse a fin de obtener la temperatura promedio de varios puntos. Cada una de las cuatro juntas puede estar a una temperatura diferente y por lo tanto, generar una *fem* diferente. El potencial de polaridad opuesta proporcionado por el potenciómetro es el promedio de las potenciales de las cuatro juntas. Sin embargo, puede haber un pequeño error de esta pequeña lectura, ya que hay un flujo pequeño de corriente en los alambres terminales como resultado de la diferencia de potencial entre las juntas, por lo tanto, la resistencia de los terminales modifica ligeramente la lectura.

La forma más adecuada de obtener una temperatura promedio es usar el circuito termopila de la *figura 5.5*. Cada una de las juntas "calientes" puede estar a diferente temperatura, en tanto que todas las juntas "frías" pueden mantenerse a un valor fijo de referencia. Entonces la *fem* promedio esta dada por

$$
E_{ab} = \frac{E}{n} \tag{5.3}
$$

Donde *n* es el número de pares de juntas y *E* la lectura total de la termopila. La temperatura promedio correspondiente a la *fem* promedio que da la ecuación anterior puede determinarse entonces [16].

Para medir la temperatura de a la cual esta la termocupla se debe medir con un voltímetro el voltaje que esta entrega y luego buscar en tablas de termocuplas, a que temperatura corresponde el voltaje. Finalmente sumarle a esta temperatura encontrada en la tabla, la temperatura ambiental (temperatura del contacto de las puntas del voltímetro con los cables de la termocupla) para hacer la compensación de cero.

Por ejemplo, se mide en una termocupla J un voltaje de 10.84 mV. En la *tabla 5.3* de termocupla tipo J se encuentra que para 10.84 mV, lo más aproximado es 10.83 mV que corresponde a 201 °C. Si la temperatura ambiental en los contactos es de 25 °C aproximadamente entonces la temperatura medida es 226 °C (25 °C + 201 °C).

| $\rm ^{\circ}C$ | 0     | 1     | $\overline{2}$ | 3     | 4     | 5     | 6     | $\overline{7}$ | 8     | 9     |
|-----------------|-------|-------|----------------|-------|-------|-------|-------|----------------|-------|-------|
| 200             | 10.77 | 10.83 | 10.88          | 10.94 | 10.99 | 11.05 | 11.11 | 11.16          | 11.22 | 11.27 |
| 210             | 11.33 | 11.38 | 11.44          | 11.49 | 11.55 | 11.60 | 11.66 | 11.72          | 11.77 | 11.83 |
| 220             | 11.88 | 11.94 | 11.99          | 12.05 | 12.10 | 12.16 | 12.22 | 12.27          | 13.33 | 12.38 |
| 230             | 12.44 | 12.49 | 12.55          | 12.60 | 12.66 | 12.72 | 12.77 | 12.83          | 12.88 | 12.94 |
| 240             | 12.99 | 13.05 | 13.10          | 13.16 | 13.22 | 13.27 | 13.33 | 13.38          | 13.44 | 13.49 |
| 250             | 13.55 | 13.60 | 13.66          | 13.71 | 13.77 | 13.83 | 13.88 | 13.94          | 13.99 | 14.05 |
| 260             | 14.10 | 14.16 | 14.21          | 14.27 | 14.33 | 14.38 | 14.44 | 14.49          | 14.52 | 14.60 |
| 270             | 14.66 | 14.71 | 14.77          | 14.82 | 14.88 | 14.94 | 14.99 | 15.05          | 15.10 | 15.16 |
| 280             | 15.21 | 15.27 | 15.32          | 15.38 | 15.43 | 15.49 | 15.55 | 15.60          | 15.66 | 15.71 |
| 290             | 15.77 | 15.82 | 15.88          | 15.93 | 15.99 | 16.04 | 16.10 | 16.15          | 16.21 | 16.27 |

*Tabla 5.3 Relación Temperatura – fem (milivoltios) termocupla tipo J*

## **6. SISTEMAS REALIMENTADOS**

Un controlador automático compara el valor real de la salida de una planta con la entrada de referencia (el valor deseado), determina la desviación y produce una señal de control que reducirá la desviación a cero o a un valor pequeño. La manera en la cual el controlador automático produce la señal de control se denomina acción de control.

### **6.1 CLASIFICACION DE LOS CONTROLADORES INDUSTRIALES.**

Los controladores industriales se clasifican, de acuerdo con sus acciones de control, como:

- 1. De dos posiciones o de encendido apagado
- 2. Proporcionales
- 3. Integrales
- 4. Proporcionales-Integrales
- 5. Proporcionales derivativos
- 6. Proporcionales-Integrales-derivativos

Casi todos los controladores industriales emplean como fuente de energía la electricidad o un fluido presurizado, tal como el aceite o aire. Los controladores también pueden clasificarse, de acuerdo con el tipo de energía que utiliza en su operación, como neumáticos, hidráulicos o electrónicos. El tipo de controlador que se use debe decidirse con base en la naturaleza de la planta y las condiciones operacionales, incluyendo consideraciones tales como seguridad, costos, disponibilidad, confiabilidad, precisión, peso y tamaño.

Dentro de los modos de control hay ciertas variaciones pero estas variaciones no constituyen una diferencia de control esencial. El modo de control no tiene nada que ver con la naturaleza eléctrica, mecánica o neumática del controlador. Depende solo de cuan drásticamente y de que manera reacciona el controlador a una señal de error.
Siendo más precisos, depende de la relación matemática entre la salida del controlador y la entrada (su entrada es la señal de error) [17].

## **6.2 CONTROLADOR AUTOMATICO, ACTUADOR Y SENSOR.**

La *figura 6.1* es un diagrama en bloques de un sistema de control industrial que consiste en un controlador automático, un actuador, una planta y un sensor (elemento de medición). El controlador detecta la señal de error, que por lo general, esta en un nivel de potencial muy bajo y la amplifica a un nivel lo suficientemente alto.

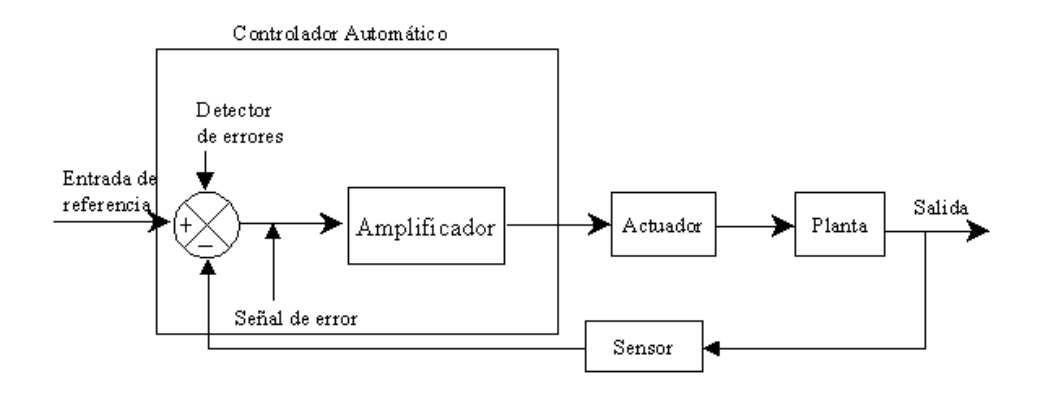

*Figura 6.1 Diagrama en bloques de un sistema de control industrial.*

La salida de un controlador automático se alimente a un actuador, tal como un motor o una válvula neumática, un motor hidráulico o un motor eléctrico (el actuador es un dispositivo de potencia que produce la entrada para la planta de acuerdo con la señal de control, a fin de que la señal de salida se aproxime a la señal de entrada de referencia).

El sensor, o elemento de medición, es un dispositivo que convierte la señal de salida en otra variable manejable, tal como un desplazamiento, una presión o un voltaje, que pueda usarse para comparar la salida con la señal de entrada de referencia. Este elemento esta en la trayectoria de realimentación del sistema en lazo cerrado. El punto de ajuste del controlador debe convertirse en una entrada de referencia con las mismas unidades que la señal de realimentación del sensor o del elemento de medición [12].

#### **6.3 CONTROL DE ENCENDIDO-APAGADO (ON-OFF)**

En el modo de control de encendido apagado, el dispositivo corrector final solo tiene dos posiciones, o estados de operación. Por esta razón, el controlador de encendió o apagado es también conocido como control de dos posiciones y también como control bang-bang. Si la señal de error es positiva, el controlador envía el dispositivo corrector final a una de sus dos posiciones. Si la señal de error es negativa, el controlador envía el dispositivo corrector final a la otra posición.

Una gráfica de la posición del dispositivo corrector final (porcentaje de apertura de la válvula) para un control de encendido apagado ideal aparece en la *figura 6.2(a)* en esta figura, se considera que la variable controlada es la temperatura, con un punto de ajuste igual a 120 ºC como puede verse, si el valor medido de la temperatura es menor que 120 ºC, aun en una cantidad muy pequeña, la válvula es posicionada a una apertura de 100%. Si el valor medido de la temperatura es mayor que 120 ºC, aun en una cantidad mínima, la válvula esta abierta al 0% o completamente cerrada.

En la *figura 6.2(b)* se muestra una grafica típica del valor medido de la temperatura contra tiempo. Con la posición de la válvula graficada contra el mismo eje de tiempo. Note que la temperatura tiende a oscilar alrededor del punto de ajuste. Esta es una característica universal de control de encendido apagado. Esta grafica particular muestra una sobre corrección de 4 ºC en el sentido positivo y una subcorrección de 4 ºC en el sentido negativo. Los valores particulares han sido escogidos al azar. La subcorrección real dependen de la naturaleza completa del sistema puede ser diferente en las direcciones positiva y negativa.

La sobrecorrección ocurre porque el proceso puede responder instantáneamente a los cambios de posición de la válvula. Cuando la temperatura se incrementa, es porque la razón de entrada de calor es mayor que la razón de perdida de calor en el proceso. El cierre rápido de la válvula de control no puede revertir instantáneamente esa tendencia, porque habría una energía calorífica residual acumulada en y alrededor del dispositivo de calentamiento que debe difundirse a través de la cámara de proceso. A

medida que este calor residual es distribuido, temporalmente continua aumentando la temperatura.

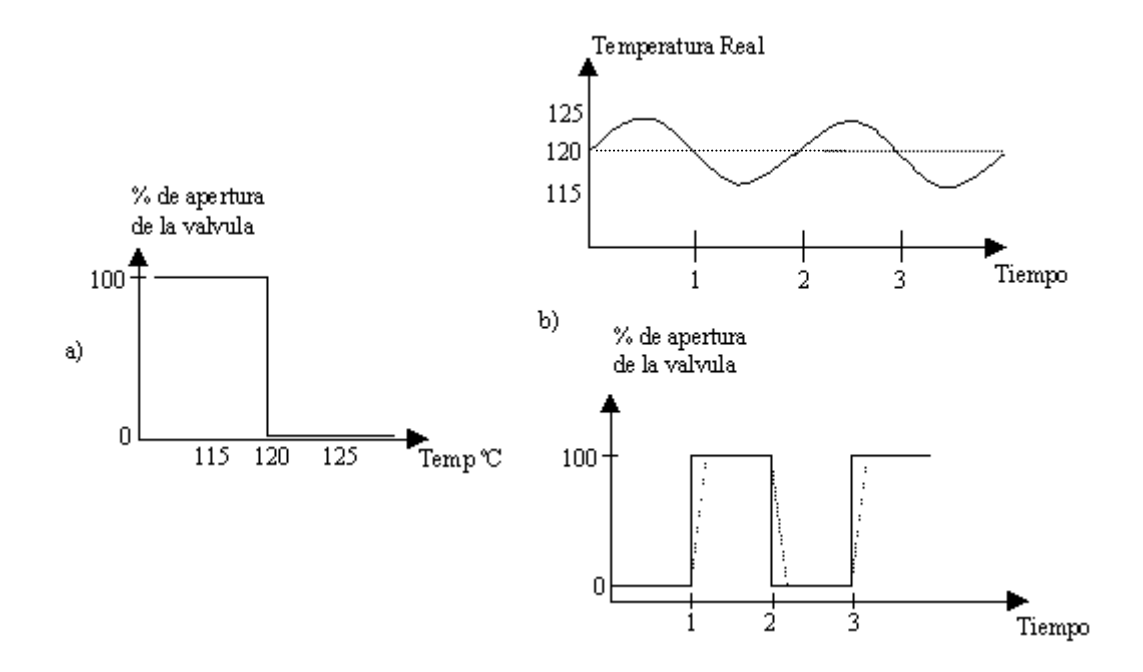

*Figura 6.2. Gráficas correspondientes al modo de control on-off*

De la misma manera, una tendencia a la baja de temperatura no puede revertirse instantáneamente, pues lleva un rato distribuir la nueva energía calorífica a través del proceso. Hasta que la distribución, la tendencia a la baja continuará, causando una subcorrección.

Con toda seguridad es posible diseñar el sistema para que mantenga baja la magnitud de las oscilaciones, pero esto tiende a causar ciclos mas frecuentes. Esto agrava la otra desventaja de control de encendido apagado, es decir, el desgaste del dispositivo corrector causado por su operación frecuente

La grafica de posición de la válvula de la *figura 6.2(b)* refleja que la válvula esta completamente abierta cuando la temperatura esta por debajo del punto de ajuste y completamente cerrada cuando la temperatura esta por encima del punto de ajuste. Las líneas punteadas son para el caso en que la válvula no es una válvula de acción rápida. Esto es frecuente cuando la válvula tiene un tamaño físico grande. Las válvulas grandes y pesadas no pueden ser operadas con éxito mediante una acción rápida. Si

31

no que pueden ser operadas de una manera mas bien lenta. Un motor reductor y un acoplamiento son la manera más efectiva de actuar tales válvulas.

### **6.3.1 Brecha diferencial.**

Ningún controlador de encendido apagado puede presentar el comportamiento ideal dibujado en la *figura 6.2(a)* y 6*.2(b).* Todos los controladores de encendido apagado tienen una pequeña brecha diferencial que se ilustra gráficamente en la *figura 6.3(a).*

La brecha diferencial de un controlador de encendido apagado se define como el rango menor de valores que debe atravesar el valor medido para hacer que el dispositivo corrector pase de una posición a otra. La brecha diferencial esta definida específicamente para el control de encendido apagado. No hay algo similar a una brecha diferencial en los otros modos de control. Con frecuencia se expresa como un porcentaje de una escala completa

La brecha diferencial es una expresión que dice cuando debe pasar el valor medido por encima del punto de ajuste una cierta cantidad pequeña (la señal de error debe alcanzar un cierto valor positivo) para cerrar la válvula. De la misma manera, el valor medido debe caer por debajo del punto de ajuste en una cantidad pequeña (la señal de error debe alcanzar un cierto valor negativo) para abrir la válvula. En el ejemplo dado en la *figura 4.3,* la temperatura medida real debe subir 3 ºC por encima del punto de ajuste para cerrar la válvula y debe caer por debajo de 3 ºC para abrir la válvula. Por lo tanto, el cambio de temperatura menor posible que puede operar la válvula de abierto a cerrada es de 6 ºC. Entonces la brecha diferencial es de 6ºC.

El efecto práctico de la brecha diferencial se muestra en la grafica de tiempo de la *figura 6.3(b).* Como puede verse, la magnitud de oscilación es mayor, pero la frecuencia de oscilación es menor. Por lo tanto la brecha diferencial es una maldición y una bendición. Es una maldición porque el valor instantáneo medido puede desviarse mas del punto de ajuste, pero es una bendición porque el desgaste del dispositivo corrector se reduce [17].

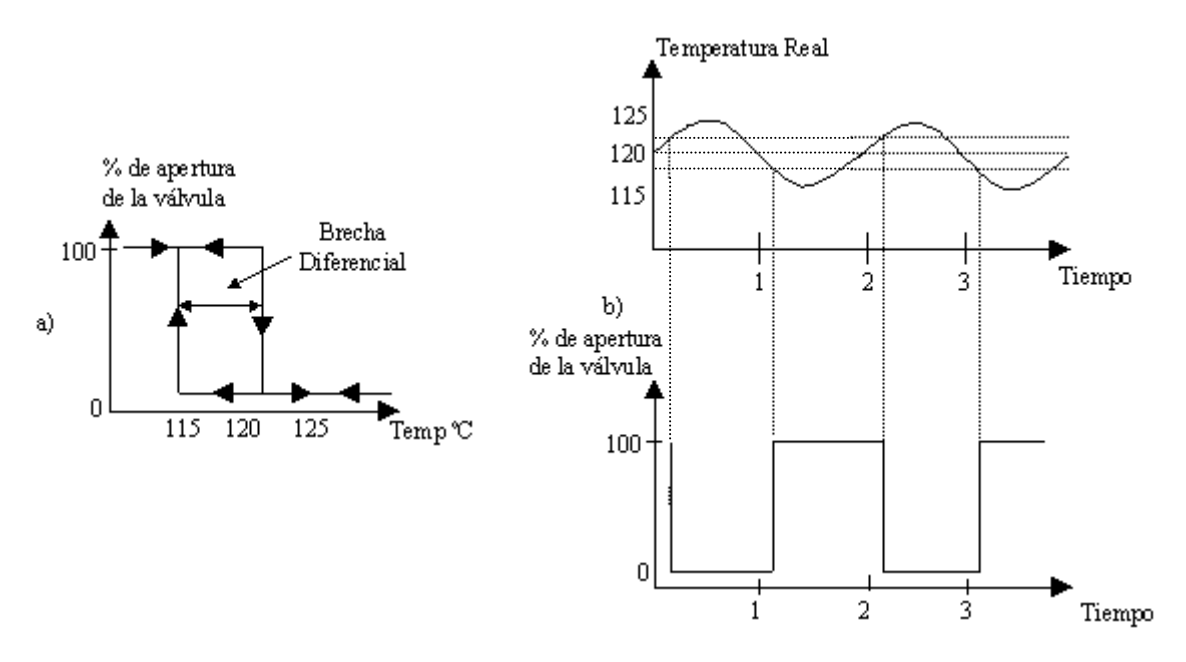

*Figura 6.3 Gráficas que ilustra la brecha diferencial en el control on-off.*

## **6.4 CONTROL PROPORCIONAL.**

Para un controlador con acción de control proporcional, la relación entre la salida del controlador *u(t)* y la señal de error *e(t)* es:

$$
u(t) = K_p e(t) \tag{6.1}
$$

o bien, en cantidades transformadas por el método de Laplace,

$$
k_p = \frac{U(s)}{E(s)}\tag{6.2}
$$

donde *k<sup>p</sup>* se considera la ganancia proporcional. Cualquiera que sea el mecanismo real y la forma de la potencia de operación, el controlador proporcional es, en esencia, un amplificador con una ganancia ajustable [12].

# **6.5 CONTROL INTEGRAL.**

En el control con acción integral, el valor de la salida del controlador *u(t)* se cambia a una razón proporcional a la señal de error *e(t).* Es decir,

$$
\frac{du(t)}{dt} = K_i e(t) \tag{6.3}
$$

o bien

$$
u(t) = K_i \int_0^t e(t)dt
$$
\n(6.4)

en donde *K<sup>i</sup>* es una constante ajustable. Si se duplica de *e(t)*, el valor de *u(t)* varia dos veces más rápido. Para un error de cero, el valor de *u(t)* permanece estacionario. En ocasiones, la acción de control integral se denomina control de reajuste.

### **6.6 CONTROL DERIVATIVO**

Con el control derivativo el cambio en la salida del controlador desde el valor de consigna es proporcional a la relación de cambio con respecto al tiempo de la señal de error. Esto puede representarse con la ecuación

$$
P_{out} - P_o = K_D \frac{de}{dt} \tag{6.5}
$$

donde *P<sup>o</sup>* es el valor de salida del punto de referencia, *Pout* el valor de salida producido cuando el error e este cambiando en la proporción de *de/dt*. K<sub>D</sub> es la constante de proporcionalidad, denominada algunas veces como la función de transferencia derivativa, o mas comúnmente, como tiempo derivativo, ya que hay unidades de tiempo. Esta ecuación puede ser reordenada de la siguiente forma:

$$
P_{out} = K_D \frac{de}{dt} + P_o \tag{6.6}
$$

Con el control derivativo, tan pronto como la señal de error comienza a cambiar, puede haber una salida bastante grande del controlador puesto que es proporcional a la velocidad de cambio de la señal de error y no a su valor. Ocurre así una respuesta inicial rápida a las señales de error [12].

## **7. MICROCONTROLADORES PIC**

Los microcontroladores están conquistando el mundo. Están presentes en nuestro trabajo, en nuestra casa y en nuestra vida, en general. Se pueden encontrar controlando el funcionamiento de los ratones y teclados de los computadores, en los teléfonos, en los hornos microondas y los televisores de nuestro hogar. Pero la invasión acaba de comenzar y el nacimiento del siglo XXI será testigo de la conquista masiva de estos diminutos computadores, que gobernarán la mayor parte de los aparatos que fabricaremos y usamos los humanos.

Aunque el concepto de controlador ha permanecido invariable a través del tiempo, su implementación física ha variado frecuentemente. Hace tres décadas, los controladores se construían exclusivamente con componentes de lógica discreta, posteriormente se emplearon los microprocesadores, que se rodeaban con chips de memoria y E/S (Entrada Y Salida) sobre una tarjeta de circuito impreso. En la actualidad, todos los elementos del controlador se han podido incluir en un chip, el cual recibe el nombre de *microcontrolador*. Realmente consiste en un sencillo pero completo computador contenido en el corazón (chip) de un circuito integrado.

Un microcontrolador es un circuito integrado de alta escala de integración que incorpora la mayor parte de los elementos que configuran un controlador.

Un microcontrolador dispone normalmente de los siguientes componentes:

- Procesador o UCP (Unidad Central de Proceso).
- Memoria RAM para Contener los datos.
- Memoria para el programa tipo ROM/PROM/EPROM.
- Líneas de entrada y salida para comunicarse con el exterior.
- Diversos módulos para el control de periféricos (temporizadores, Puertas Serie y Paralelo, CAD: Conversores Analógico-Digital, CDA: Conversores Digital-Analógico, etc.).

 Generador de impulsos de reloj que sincronizan el funcionamiento de todo el sistema.

Los productos que para su regulación incorporan un microcontrolador disponen de las siguientes ventajas:

- Aumento de prestaciones: un mayor control sobre un determinado elemento representa una mejora considerable en el mismo.
- Aumento de la fiabilidad: al reemplazar el microcontrolador por un elevado número de elementos disminuye el riesgo de averías y se precisan menos ajustes.
- Reducción del tamaño en el producto acabado: La integración del microcontrolador en un chip disminuye el volumen, la mano de obra.
- Mayor flexibilidad: las características de control están programadas por lo que su modificación sólo necesita cambios en el programa de instrucciones.

El microcontrolador es en definitiva un circuito integrado que incluye todos los componentes de un computador. Debido a su reducido tamaño es posible montar el controlador en el propio dispositivo al que gobierna. En este caso el controlador recibe el nombre de *controlador empotrado* (embedded controller).

# **7.1 RECURSOS COMUNES DE LOS MICROCONTROLADORES PIC**

Al estar todos los microcontroladores integrados en un chip, su estructura fundamental y sus características básicas son muy parecidas. Todos deben disponer de los bloques esenciales Procesador, memoria de datos y de instrucciones, líneas de E/S, oscilador de reloj y módulos controladores de periféricos. Sin embargo, cada fabricante intenta enfatizar los recursos más idóneos para las aplicaciones a las que se destinan preferentemente.

**7.1.1 La Arquitectura:** Aunque inicialmente todos los microcontroladores adoptaron la arquitectura clásica de Von Neumann, en el momento presente se impone la arquitectura Harvard. La arquitectura de Von Neumann se caracteriza por disponer de una sola memoria principal donde se almacenan datos e instrucciones de forma indistinta. A dicha memoria se accede a través de un sistema de buses único (direcciones, datos y control).

La arquitectura Harvard dispone de dos memorias independientes una, que contiene sólo instrucciones y otra, sólo datos. Ambas disponen de sus respectivos sistemas de buses de acceso y es posible realizar operaciones de acceso (lectura o escritura) simultáneamente en ambas memorias.

La arquitectura Harvard y la técnica de la segmentación son los principales recursos en los que se apoya el elevado rendimiento que caracteriza estos dispositivos programables, mejorando dos características esenciales:

- 1. Velocidad de ejecución.
- 2. Eficiencia en la compactación del código.

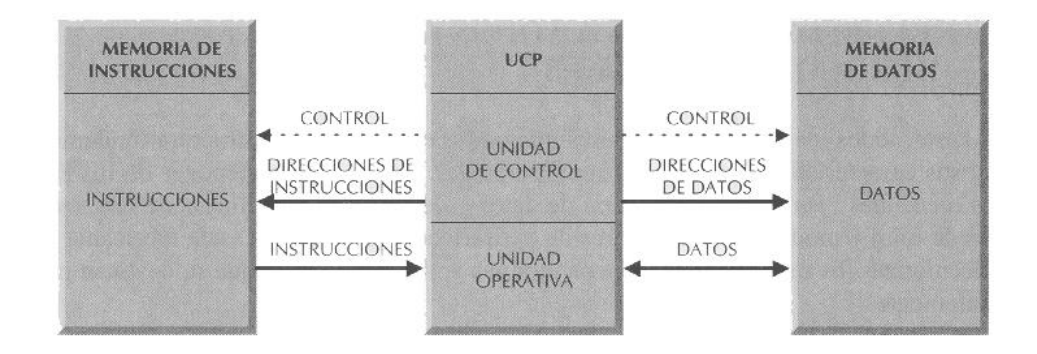

**Figura 7.1** *La arquitectura Harvard dispone de dos memorias independientes para datos y para instrucciones, permitiendo accesos simultáneos.*

**7.1.2 El procesador o UCP:** Es el elemento más importante del microcontrolador y determina sus principales características, tanto a nivel hardware como software. Se encarga de direccionar la memoria de instrucciones, recibir el código OP de la instrucción en curso, su decodificación y la ejecución de la operación que implica la instrucción, así como la búsqueda de los operandos y el almacenamiento del resultado.

Existen tres orientaciones en cuanto a la arquitectura y funcionalidad de los procesadores actuales:

**CISC**: Un gran número de procesadores usados en los microcontroladores están basados en la filosofía CISC (Computadores de Juego de Instrucciones Complejo). Disponen de más de 80 instrucciones máquina en su repertorio, algunas de las cuales son muy sofisticadas y potentes, requiriendo muchos ciclos para su ejecución. Una ventaja de los procesadores CISC es que ofrecen al programador instrucciones complejas que actúan como macros.

**RISC**: Tanto la industria de los computadores comerciales como la de los microcontroladores están decantándose hacia la filosofía RISC (Computadores de Juego de Instrucciones Reducido). En estos procesadores el repertorio de instrucciones máquina es muy reducido y las instrucciones son simples y, generalmente, se ejecutan en un ciclo. La sencillez y rapidez de las instrucciones permiten optimizar el hardware y el software del procesador.

**SISC**: En los microcontroladores destinados a aplicaciones muy concretas, el juego de instrucciones, además de ser reducido, es "específico", o sea, las instrucciones se adaptan a las necesidades de la aplicación prevista. Esta filosofía se ha bautizado con el nombre de SISC (Computadores de Juego de Instrucciones Específico).

**7.1.3 Memoria***:* En los microcontroladores la memoria de instrucciones y datos está integrada en el propio chip. Una parte debe ser no volátil, tipo ROM, y se destina a contener el programa de instrucciones que gobierna la aplicación. Otra parte de memoria será tipo RAM, volátil, y se destina a guardar las variables y los datos.

Hay dos peculiaridades que diferencian a los microcontroladores de los computadores personales:

1. No existen sistemas de almacenamiento masivo como disco duro o disquetes.

2. Como el microcontrolador sólo se destina a una tarea en la memoria ROM, sólo hay que almacenar un único programa de trabajo.

La RAM en estos dispositivos es de poca capacidad pues sólo debe contener las variables y los cambios de información que se produzcan en el transcurso del programa. Por otra parte, como sólo existe un programa activo, no se requiere guardar

una copia del mismo en la RAM pues se ejecuta directamente desde la ROM. Los usuarios de computadores personales están habituados a manejar megabytes de memoria, pero, los diseñadores con microcontroladores trabajan con capacidades de ROM comprendidas entre 512 bytes y 8 k bytes y de RAM comprendidas entre 20 y 512 bytes.

Según el tipo de memoria ROM que dispongan los microcontroladores, la aplicación y utilización de los mismos es diferente. Se describen las cinco versiones de memoria no volátil que se pueden encontrar en los microcontroladores del mercado.

## **1º. ROM con máscara**

Es una memoria no volátil de sólo lectura cuyo contenido se graba durante la fabricación del chip. El elevado coste del diseño de la máscara sólo hace aconsejable el empleo de los microcontroladores con este tipo de memoria cuando se precisan cantidades superiores a varios miles de unidades.

## **2ª. OTP**

El microcontrolador contiene una memoria no volátil de sólo lectura "programable una sola vez" por el usuario. OTP (One Time Programmable). Es el usuario quien puede escribir el programa en el chip mediante un sencillo grabador controlado por un programa desde un PC. La versión OTP es recomendable cuando es muy corto el ciclo de diseño del producto, o bien, en la construcción de prototipos y series muy pequeñas. Tanto en este tipo de memoria como en la EPROM, se suele usar la encriptación mediante fusibles para proteger el código contenido.

#### **3ª EPROM**

Los microcontroladores que disponen de memoria EPROM (Erasable Programmable Read OnIy Memory) pueden borrarse y grabarse muchas veces. La grabación se realiza, como en el caso de los OTP, con un grabador gobernado desde un PC. Si, posteriormente, se desea borrar el contenido, disponen de una ventana de cristal en su superficie por la que se somete a la EPROM a rayos ultravioleta durante varios minutos. Las cápsulas son de material cerámico y son más caros que los microcontroladores con memoria OTP que están hechos con material plástico.

39

#### **4ª EEPROM**

Se trata de memorias de sólo lectura, programables y borrables eléctricamente EEPROM (Electrical Erasable Programmable Read OnIy Memory). Tanto la programación como el borrado, se realizan eléctricamente desde el propio grabador y bajo el control programado de un PC. Es muy cómoda y rápida la operación de grabado y la de borrado. No disponen de ventana de cristal en la superficie. Los microcontroladores dotados de memoria EEPROM una vez instalados en el circuito, pueden grabarse y borrarse cuantas veces se quiera sin ser retirados de dicho circuito. Para ello se usan "grabadores en circuito" que confieren una gran flexibilidad y rapidez a la hora de realizar modificaciones en el programa de trabajo. El número de veces que puede grabarse y borrarse una memoria EEPROM es finito, por lo que no es recomendable una reprogramación continua. Son muy idóneos para la enseñanza y la Ingeniería de diseño.

Se va extendiendo en los fabricantes la tendencia de incluir una pequeña zona de memoria EEPROM en los circuitos programables para guardar y modificar cómodamente una serie de parámetros que adecuan el dispositivo a las condiciones del entorno. Este tipo de memoria es relativamente lenta.

### **5ª FLASH**

Se trata de una memoria no volátil, de bajo consumo, que se puede escribir y borrar. Funciona como una ROM y una RAM pero consume menos y es más pequeña. A diferencia de la ROM, la memoria FLASH es programable en el circuito. Es más rápida y de mayor densidad que la EEPROM. La alternativa FLASH está recomendada frente a la EEPROM cuando se precisa gran cantidad de memoria de programa no volátil. Es más veloz y tolera más ciclos de escritura-borrado.

Las memorias EEPROM y FLASH son muy útiles al permitir que los microcontroladores que las incorporan puedan ser reprogramados "en circuito", es decir, sin tener que sacar el circuito integrado de la tarjeta. Así, un dispositivo con este tipo de memoria incorporado al control del motor de un automóvil permite que pueda modificarse el programa durante la rutina de mantenimiento periódico, compensando los desgastes y otros factores tales como la compresión, la instalación de nuevas piezas, etc. La reprogramación del microcontrolador puede convertirse en una labor rutinaria dentro de la puesta a punto.

**7.1.4 Puertas de Entrada y Salida:** La principal utilidad de las patitas que posee la cápsula que contiene un microcontrolador es soportar las líneas de E/S (entrada y salida) que comunican al computador interno con los periféricos exteriores. Según los controladores de periféricos que posea cada modelo de microcontrolador, las líneas de E/S se destinan a proporcionar el soporte a las señales de entrada, salida y control.

**7.1.5 Reloj principal:** Todos los microcontroladores disponen de un circuito oscilador que genera una onda cuadrada de alta frecuencia, que configura los impulsos de reloj usados en la sincronización de todas las operaciones del sistema. Generalmente, el circuito de reloj está incorporado en el microcontrolador y sólo se necesitan unos pocos componentes exteriores para seleccionar y estabilizar la frecuencia de trabajo. Dichos componentes suelen consistir en un cristal de cuarzo junto a elementos pasivos o bien un resonador cerámico o una red R-C. Aumentar la frecuencia de reloj supone disminuir el tiempo en que se ejecutan las instrucciones pero lleva aparejado un incremento del consumo de energía.

### **7.2 RECURSOS ESPECIALES**

Cada fabricante oferta numerosas versiones de una arquitectura básica de microcontrolador. En algunas amplía las capacidades de las memorias, en otras incorpora nuevos recursos, en otras reduce las prestaciones al mínimo para aplicaciones muy simples, etc. La labor del diseñador es encontrar el modelo mínimo que satisfaga todos los requerimientos de su aplicación. De esta forma, minimizará el coste, el hardware y el software.

Los principales recursos específicos que incorporan los microcontroladores son:

- Temporizadores o "Timers".
- Perro guardián o "Watchdog".
- Protección ante fallo de alimentación o "Brownout".
- Estado de reposo o de bajo consumo.
- Conversor A/D.
- Conversor D/A.
- Comparador analógico.
- Modulador de anchura de impulsos o PWM.
- Puertas de E/S digitales.
- Puertas de comunicación.

## **7.2.1 Temporizadores o "Timers"**

Se emplean para controlar periodos de tiempo (temporizadores) y para llevar la cuenta de acontecimientos que suceden en el exterior (contadores). Para la medida de tiempos se carga un registro con el valor adecuado y a continuación dicho valor se va incrementando o decrementando al ritmo de los impulsos de reloj o algún múltiplo hasta que se desborde y llegue a 0, momento en el que se produce un aviso.

Cuando se desean contar acontecimientos que se materializan por cambios de nivel o flancos en alguna de las patitas del microcontrolador, el mencionado registro se va incrementando o decrementando al ritmo de dichos impulsos.

# **7.2.2 Perro guardián o "Watchdog"**

Cuando el computador personal se bloquea por un fallo del software u otra causa, se pulsa el botón del reset y sé reinicializa el sistema. Pero un microcontrolador funciona sin el control de un supervisor y de forma continuada las 24 horas del día. El Perro guardián consiste en un temporizador que, cuando se desborda y pasa por 0, provoca un reset automáticamente en el sistema.

Se debe diseñar el programa de trabajo que controla la tarea de forma que refresque o inicialice al Perro guardián antes de que provoque el reset. Si falla el programa o se bloquea, no se refrescará al Perro guardián y, al completar su temporización, "ladrará y ladrará" hasta provocar el reset.

#### **7.2.3 Protección ante fallo de alimentación o "Brownout"**

Se trata de un circuito que resetea al microcontrolador cuando el voltaje de alimentación ( $V_{DD}$ ) es inferior a un voltaje mínimo ("brownout"). Mientras el voltaje de alimentación sea inferior al de brownout el dispositivo se mantiene reseteado, comenzando a funcionar normalmente cuando sobrepasa dicho valor.

#### **7.2.4 Estado de reposo ó de bajo consumo**

Son abundantes las situaciones reales de trabajo en que el microcontrolador debe esperar, sin hacer nada, a que se produzca algún acontecimiento externo que le ponga de nuevo en funcionamiento. Para ahorrar energía, (factor clave en los aparatos portátiles), los microcontroladores disponen de una instrucción especial (SLEEP en los PIC), que les pasa al estado de reposo o de bajo consumo, en el cual los requerimientos de potencia son mínimos. En dicho estado se detiene el reloj principal y se "congelan" sus circuitos asociados, quedando sumido en un profundo "sueño" el microcontrolador. Al activarse una interrupción ocasionada por el acontecimiento esperado, el microcontrolador se despierta y reanuda su trabajo.

#### **7.2.5 Conversor A/D (CAD)**

Los microcontroladores que incorporan un Conversor A/D (Analógico-Digital) pueden procesar señales analógicas, tan abundantes en las aplicaciones. Suelen disponer de un multiplexor que permite aplicar a la entrada del CAD diversas señales analógicas desde las patitas del circuito integrado.

#### **7.2.6 Conversor D/A (CDA)**

Transforma los datos digitales obtenidos del procesamiento del computador en su correspondiente señal analógica que saca al exterior por una de las patitas de la cápsula. Existen muchos efectores que trabajan con señales analógicas.

## **7.2.7 Comparador analógico**

Algunos modelos de microcontroladores disponen internamente de un Amplificador Operacional que actúa como comparador entre una señal fija de referencia y otra variable que se aplica por una de las patitas de la cápsula. La salida del comparador proporciona un nivel lógico 1 ó 0 según una señal sea mayor o menor que la otra. También hay modelos de microcontroladores con un módulo de tensión de referencia que proporciona diversas tensiones de referencia que se pueden aplicar en los comparadores.

## **7.2.8 Modulador de anchura de impulsos o PWM**

Son circuitos que proporcionan en su salida impulsos de anchura variable, que se ofrecen al exterior a través de las patitas del encapsulado.

## **7.2.9 Puertas de E/S (Entrada y salida) digitales**

Todos los microcontroladores destinan algunas de sus patitas a soportar líneas de E/S digitales. Por lo general, estas líneas se agrupan de ocho en ocho formando Puertas. Las líneas digitales de las Puertas pueden configurarse como Entrada o como Salida cargando un 1 ó un 0 en el bit correspondiente de un registro destinado a su configuración.

### **7.2.10 Puertas de comunicación**

Con objeto de dotar al microcontrolador de la posibilidad de comunicarse con otros dispositivos externos, otros buses de microprocesadores, buses de sistemas, buses de redes y poder adaptarlos con otros elementos bajo otras normas y protocolos. Algunos modelos disponen de recursos que permiten directamente esta tarea, entre los que destacan:

- UART, adaptador de comunicación serie asíncrona.
- USART, adaptador de comunicación serie síncrona y asíncrona
- Puerta paralela esclava para poder conectarse con los buses de otros microprocesadores.
- USB (Universal Serial Bus), que es un moderno bus serie para los PC [5].

### **7.3 HERRAMIENTAS PARA EL DESARROLLO DE APLICACIONES.**

Uno de los factores que más importancia tiene a la hora de seleccionar un microcontrolador entre todos los demás es el soporte tanto software como hardware de que dispone. Un buen conjunto de herramientas de desarrollo puede ser decisivo en la elección, ya que pueden suponer una ayuda inestimable en el desarrollo del proyecto. Las principales herramientas de ayuda al desarrollo de sistemas basados en microcontroladores son:

**7.3.1 Ensamblador.** La programación en lenguaje ensamblador puede resultar un tanto ardua para el principiante, pero permite desarrollar programas muy eficientes, ya que otorga al programador el dominio absoluto del sistema. Los fabricantes suelen proporcionar el programa ensamblador de forma gratuita y en cualquier caso siempre se puede encontrar una versión gratuita para los microcontroladores más populares.

**7.3.2 Compilador.** La programación en un lenguaje de alto nivel (como el C) permite disminuir el tiempo de desarrollo de un producto. No obstante, si no se programa con cuidado, el código resultante puede ser mucho más ineficiente que el programado en ensamblador. Las versiones más potentes suelen ser muy caras, aunque para los microcontroladores más populares pueden encontrarse versiones demo limitadas e incluso compiladores gratuitos.

**7.3.3 Depuración:** debido a que los microcontroladores van a controlar dispositivos físicos, los desarrolladores necesitan herramientas que les permitan comprobar el buen funcionamiento del microcontrolador cuando es conectado al resto de circuitos.

**7.3.4 Simulador.** Son capaces de ejecutar en un PC programas realizados para el microcontrolador. Los simuladores permiten tener un control absoluto sobre la ejecución de un programa, siendo ideales para la depuración de los mismos. Su gran inconveniente es que es difícil simular la entrada y salida de datos del microcontrolador. Tampoco cuentan con los posibles ruidos en las entradas, pero, al menos, permiten el paso físico de la implementación de un modo más seguro y menos costoso, puesto que ahorraremos en grabaciones de chips para la prueba in-situ.

**7.3.5 Placas de evaluación.** Se trata de pequeños sistemas con un microcontrolador ya montado y que suelen conectarse a un PC desde el que se cargan los programas que se ejecutan en el microcontrolador. Las placas suelen incluir visualizadores LCD, teclados, LEDs, fácil acceso a los pines de E/S, etc. El sistema operativo de la placa recibe el nombre de programa monitor. El programa monitor de algunas placas de evaluación, aparte de permitir cargar programas y datos en la memoria del microcontrolador, puede permitir en cualquier momento realizar ejecución paso a paso, monitorizar el estado del microcontrolador o modificar los valores almacenados los registros o en la memoria [26].

## **7.4 EL MICROCONTROLADOR PIC16F877 20/P**

#### **7.4.1 Características Generales**

La siguiente es una lista de las características que comparte el PIC16F877 con los dispositivos más cercanos de su familia como el PIC16F873, PIC16F874 y PIC16F876:

- 1. CPU RISC
- 2. Sólo 35 instrucciones para manejar.
- 3. Todas las instrucciones se ejecutan en un ciclo de reloj, excepto los saltos que requieren dos.
- 4. Frecuencia de operación de 0 a 20 MHz (DC a 200 nseg de ciclo de instrucción).
- 5. Hasta 8k x 14 bits de memoria Flash de programa.
- 6. Hasta 368 bytes de memoria de datos (RAM).
- 7. Hasta 256 bytes de memoria de datos EEPROM.
- 8. Hasta 4 fuentes de interrupción.
- 9. Stack de hardware de 8 niveles.
- 10. Reset de encendido (POR).
- 11. Timer de encendido (PWRT).
- 12. Timer de arranque del oscilador (OST).
- 13. Sistema de vigilancia Watchdog timer.
- 14. Protección programable de código.
- 15. Modo SLEEP de bajo consumo de energía.
- 16. Opciones de selección del oscilador.
- 17. Programación y depuración serie "In-Circuit" (ICSP) a través de dos patitas.
- 18. Lectura / escritura de la CPU a la memoria flash de programa.
- 19. Rango de voltaje de operación de 2.0 a 5.5 volts.
- 20. Alta disipación de corriente de la fuente: 25mA.
- 21. Rangos de temperatura: Comercial, Industrial y Extendido.
- 22. Bajo consumo de potencia:
	- a. Menos de 0.6mA a 3V, 4 Mhz
	- b. 20 µA a 3V, 32 Khz
	- c. Menos de 1µA corriente de *standby.*

## **7.4.2 Periféricos**

- 1. Timer0: Contador / temporizador de 8 bits con pre-escalador de 8 bits.
- 2. Timer1: Contador / temporizador de 16 bits con pre-escalador.
- 3. Timer0: Contador / temporizador de 8 bits con pre-escalador y post-escalador de 8 bits y registro de periodo.
- 4. Dos módulos de Captura, Comparación y PWM.
- 5. Convertidor Analógico-Digital: de 10 bits, hasta 8 canales.
- 6. Puerto Serie Síncrono (SSP).
- 7. Puerto Serie Universal (USART/SCI).
- 8. Puerto Paralelo Esclavo (PSP): de 8 bits con líneas de protocolo [22].

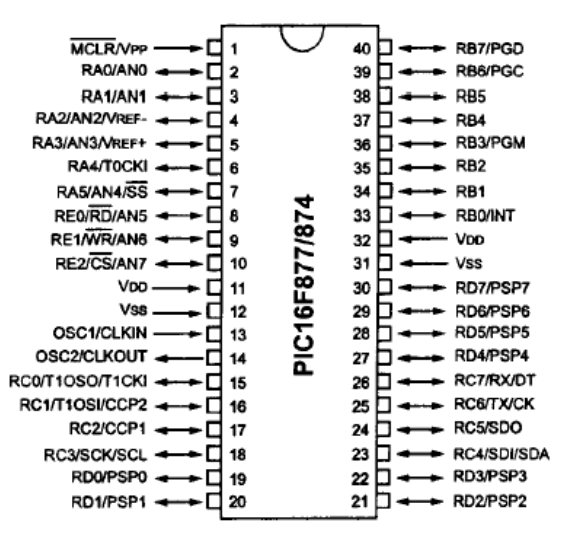

*Figura 7.2 Encapsulado del PIC16F877*

## **8. EL SOFTWARE LABVIEW**

Labview es un lenguaje de programación gráfico para el diseño de sistemas de adquisición de datos, instrumentación y control. Labview permite diseñar interfaces de usuario mediante una consola interactivo basado en software. Usted puede diseñar especificando su sistema funcional, su diagrama de bloques o una notación de diseño de ingeniería. Labview es a la vez compatible con herramientas de desarrollo similares y puede trabajar con programas de otra área de aplicación, como por ejemplo Matlab. Tiene la ventaja de que permite una fácil integración con hardware, específicamente con tarjetas de medición, adquisición y procesamiento de datos (incluyendo adquisición de imágenes).

Esté lenguaje de programación permite desarrollar de una forma más rápida cualquier aplicación, especialmente de instrumentación, en comparación con lenguajes de programación tradicionales basados en texto, sin embargo si usted desea una aplicación sencilla como un programa que sume dos números, definitivamente construirlo bajo Labview es mas demorado y tedioso, seria más sencillo mediante un programador de texto donde usted simplemente incluirá una línea. Pero para un programa más complejo usted puede diseñar un prototipo y modificarlo de una manera más rápida con Labview gracias a que es un lenguaje programación gráfico.

#### **8.1 CARACTERISTICAS DE LABVIEW**

Una de las principales características de Labview es su modularidad, es decir, la capacidad de utilizar bloques funcionales para la definición de la especificación. Labview permite conectarse a otras aplicaciones mediante un intercambio de datos como Active X, librerías dinámicas, bases de datos, Excel y/o a protocolos de comunicación como DataSocket, TCP/IP, UDP, RS-232, entre otras. Una característica de cada aplicación o función consiste en que se puede utilizar en cualquier parte de otro programa, dándole a Labview una estructura jerárquica. Otra característica se encuentra en el flujo de datos, que muestra la ejecución secuencial del programa, es decir, una tarea no se inicia hasta no tener en todos sus variables de entrada información o que las tareas predecesoras hayan terminado de ejecutarse. Debido al

lenguaje gráfico el compilador con que cuenta Labview es más versátil ya que sobre el mismo código de programación se puede ver fácilmente el flujo de datos, así como su contenido. Labview también puede ser un programa en tiempo real donde la aplicación trabaja sin la necesidad de otro sistema operativo, este programa denominado Labview RT viene con su propio Kernel que se encarga de la administración de las tareas.

#### **8.2 APLICACIONES DE LABVIEW**

Labview tiene su mayor aplicación en sistema de medición, como monitoreo de procesos y aplicaciones de control, un ejemplo de esto pueden ser sistemas de monitoreo en transportación, Laboratorios para clases en universidades, procesos de control industrial. Labview es muy utilizado en procesamiento digital de señales (wavelets, FFT, Total Distorsion Harmonic TDH), procesamiento en tiempo real de aplicaciones biomédicas, manipulación de imágenes y audio, automatización, diseño de filtros digitales, generación de señales, entre otras, etc.

## **8.3 PROGRAMACION GRAFICA CON LABVIEW**

Cuando usted diseña programas con Labview está trabajando siempre bajo algo denominado VI (virtual instrument), es decir, un instrumento virtual, se pueden crear VI a partir de especificaciones funcionales que usted diseñe. Este VI puede utilizarse en cualquier otra aplicación como una subfunción dentro de un programa general. Los VI's se caracterizan por: ser un cuadrado con su respectivo símbolo relacionado con su funcionalidad, tener una interfaz con el usuario, tener entradas con su color de identificación de dato, tener una o varias salidas y por su puesto ser reutilizables [9].

# **9. CONTROLADOR DE TEMPERATURA Y FLUJO DE GAS**

#### **9.1 DESCRIPCION GENERAL.**

El controlador de temperatura y flujo de gas desarrollado proporciona una acción de control que permite mantener la temperatura del proceso en un valor adecuado previamente programado, evitando así el mal consumo de gas combustible almacenado en los cilindros. Para el proceso de control, el controlador recibe la señal de una termocupla como sensor de temperatura y lo compara con el valor de referencia dado. El controlador de temperatura es un dispositivo programable (PIC programmer integrated circuit) que dispone de una variedad de funciones importantes, permitiendo el control del horno.

En la *figura 9.1* se puede observar el diagrama esquemático del controlador de temperatura con diferentes entradas y salidas y su respectiva interfaz con el usuario.

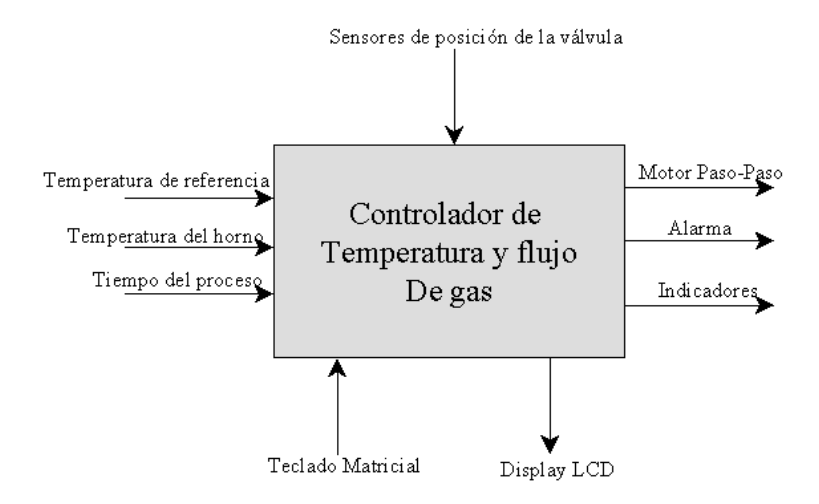

*Figura 9.1 Diagrama esquemático del controlador*

Como se puede ver en la *figura 9.1*, el controlador posee distintas entradas como son la temperatura de referencia, temperatura interior del horno, el tiempo del proceso de cocción y los sensores de posición de la válvula que proporcionan el estado de abierta o cerrada.

El controlador de temperatura también esta compuesta por varias salidas, cinco de ellas son indicadores que me permiten visualizar el estado de la válvula, el modo de control, el tiempo cumplido y la pausa del proceso. La otra salida es hacia el motor paso unipolar que me permite el paso o no de gas y por último, se tiene una alarma como aviso del fin del proceso.

Finalmente, la interfaz con el usuario está provista de una LCD y de un teclado matricial que permiten el despliegue de las variables y la configuración del controlador.

### **9.2 FUNCIONES Y MODOS DEL CONTROLADOR.**

El controlador se empleará principalmente para procesos de cocción de alimentos en hornos industriales, este posee varias funciones y modos importantes para realizar la respectiva acción de control de entre las cuales tenemos.

*9.2.1. Temperatura de referencia:* El controlador recibe del usuario la temperatura a la cual quiere que este el horno, esta temperatura de referencia esta dentro del rango de temperatura ambiente a 1000 ºC.

*9.2.2. Modo de operación:* El controlador posee dos modos de operación, control onoff y modo de bajo consumo de gas. En el primer caso la válvula se abre o se cierra completamente, en el segundo caso la válvula se cierra parcialmente permitiéndome el consumo mínimo de gas combustible.

*9.2.3. Diferencia de temperatura:* Es conveniente que la temperatura de referencia tenga una pequeña brecha diferencial, evitando así, oscilaciones grandes que puedan dañar la válvula de control. Este valor esta dentro del intervalo de  $\pm 1$  °C a  $\pm 9$  °C.

*9.2.4. Tiempo de operación:* El controlador también puede ser programado para operar durante un periodo de tiempo definido por el usuario, haciendo un arranque y parada del proceso de forma automática.

## **9.3 OPERACIÓN DE CONTROL.**

Al encenderse los quemadores del horno la temperatura de este empieza a aumentar lentamente, nuestro programa en el microcontrolador comienza a leer los datos de temperatura del horno y a realizar la comparación con la temperatura máxima que el usurario previamente programó, al llegar a esta temperatura de referencia el programa envía una serie de señales a un motor paso permitiendo cerrar la válvula de control esperando a que la temperatura empiece a descender lentamente volviéndose a abrir la válvula si la temperatura del horno esta por debajo de la temperatura de referencia.

Con esto garantizamos que el horno se mantenga a una temperatura uniforme controlando así, el consumo innecesario de gas.

Cada ves que se inicialice o se cancele el sistema, el programa detecta si la válvula de control esta abierta, si es así, el controlador se encarga de cerrarla. Esto se hace por razones de seguridad evitando fugas de gas poniendo en peligro la seguridad de las personas.

### **9.4 ACONDICIONAMIENTO DE LA SEÑAL.**

La instrumentación es una de las áreas de mayor interés para quien trabajamos en electrónica; en ella se pueden desarrollar gran cantidad de aplicaciones y de experimentos que involucran diferentes procesos. Una de las principales y más delicadas etapas de un sistema automatizado de supervisión de control es la interfaz de entrada.

A través de ella se reciben todos los sensores que forman parte del sistema y cuyas características eléctricas de tensión, corrientes e impedancias de salida pueden ser muy diferentes entre sí, aquí es donde se recoge la señal proveniente de la termocupla y se realiza una serie de pasos que serán llevadas tanto al PC como al microcontrolador.

Este circuito consta de 6 etapas importantes:

- 1. Circuito de Balanceo
- 2. Etapa de prefiltrado
- 3. Amplificación de la señal
- 4. Linealización de la señal
- 5. Ajuste de cero
- 6. Filtrado

#### **9.4.1 Circuito de Balanceo.**

La necesidad de calibraciones precisa es muy aguda cuando se usan dos termopares a fin de medir temperaturas con un pequeño diferencial. Igualmente, la exactitud de los termopares para una medición directa de diferencia de temperatura es mucho mejor que para una medición absoluta de temperatura.

La salida de los termopares es del orden de los milivoltios, puede medirse con el milivoltímetro de cc con movimiento D'arsonval. El milivoltímetro es, en principio un dispositivo sensible a la corriente y por lo tanto, la lectura del medidor depende de la *fem* generada por el termopar y la resistencia total del circuito, incluyendo la resistencia de los alambres de conexión. El sistema completo, consistente en el termopar, los alambres terminales y el milivoltímetro, puede calibrarse en forma directa con objeto de proporcionar una determinación razonablemente exacta de temperatura. Para todas las mediciones de precisión, las salidas del termopar se establecen con un circuito potenciómetro.

Un termopar proporciona una fuerza electromotriz que depende de las temperaturas de sus uniones. Normalmente una unión se mantiene a 0 ºC. Sin embargo, esto no siempre es posible y la unión en frío tiene lugar a menudo a temperatura ambiente. Para compensar esto hay que sumarle al termopar una diferencia de potencial. Debe ser igual que la fuerza electromotriz que se generaría por el termopar con una unión a 0 ºC y la otra a temperatura ambiente. Dicha diferencia de potencial puede producirse utilizando un puente de Wheastone.

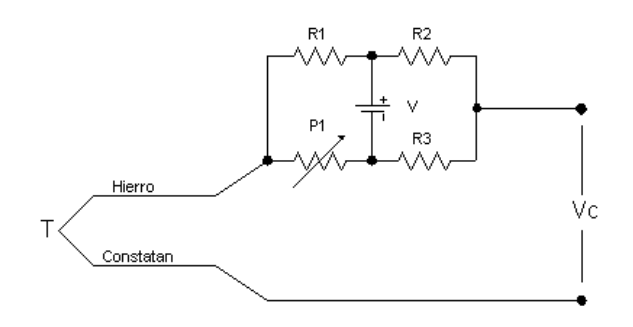

*Figura 9.2. Circuito potenciométrico*

#### **9.4.2 Etapa de prefiltrado.**

Hay ruido en todas las situaciones físicas en las cuales se realizan mediciones o se transporta información y el ruido, de hecho, una ramificación mas bien sutil de la segunda ley de la termodinámica. El ruido es fundamentalmente otra manifestación de los intentos del universo físico para alcanzar un estado aleatorio. El diseño y los procedimientos experimentales apropiados pueden reducir los efectos del ruido en muchas situaciones, como se expone a continuación.

Una ayuda importante para el investigador es cualquier conocimiento previo que pueda obtener respecto de los márgenes de frecuencia en los cuales existe la señal deseada. Por ejemplo, si se miden temperaturas atmosféricas, es razonable esperar que dichas temperaturas no cambien considerablemente intervalos menores en unos pocos minutos. En consecuencia, el voltaje de salida significativo, de un termopar incluye solo la parte de baja frecuencia. Los componentes de alta frecuencia son ruido debido a las fluctuaciones aleatorias y pueden eliminarse sin pérdida de información experimental, si dicha eliminación es posible.

Esta exposición conduce a un examen de la posibilidad de filtrar las señales eléctricas. Este término significa que se desean circuitos que transmitan o "pasen" solo ciertas bandas o sus márgenes de frecuencia de una señal de entrada. Las partes indeseables de la señal pueden caracterizarse como ruido, pero, además, también hay ruido en la banda de frecuencia de interés. El filtrado no resuelva todos los problemas aunque proporciona un grado significativo de mejora experimental. Si un margen relativamente estrecho de frecuencia es importante, por lo general es posible operar con circuitos electrónicos mucho más simples para los propósitos del proceso y amplificación que cuando deben examinarse un margen más amplio de frecuencias.

La señal que se recoge del circuito potenciométrico es llevada a un prefiltrado para aminorar los posibles ruidos generados por la termocupla y el puente de Wheastone, en este caso el filtro pasivo consta de dos resistencias y tres condensadores no polares, este conjunto actúa como un filtro pasa-baja que eliminan las componentes indeseadas de la señal.

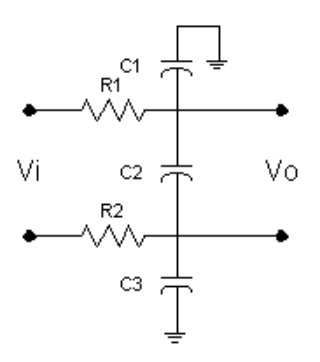

*Figura 9.3. Circuito de prefiltrado*

#### **9.4.3 Amplificación de la señal.**

El esquema de la *Figura 9.4* constituye la solución clásica que se adopta para la etapa de entrada de un sistema de medida de alta calidad. Las impedancias de entrada, tanto en modo diferencial como en modo común son muy elevadas, de acuerdo a las configuraciones de *A01* y *A02*. El circuito es por lo tanto insensible a la asimetría que pudiese existir entre las fuentes que entregan *V1* y *V2*. La etapa de entrada constituida por *A01* y *A02* presenta una ganancia unitaria en modo común y una ganancia *G* para la señal en diferencial dada por:

$$
G = \left(1 + 2\frac{R_2}{R}\right) \tag{9.1}
$$

Se puede alcanzar una alta razón de rechazo en modo común ajustando la relación de *R2/R*. La segunda etapa *A03* es un sustractor simétrico con ganancia que presenta una impedancia de salida muy baja. Esta etapa que es alimentada por fuentes de baja impedancia *A01* y A02 a través de las resistencias *R* y de *R<sup>2</sup>* que se pueden escoger relativamente bajas, contribuye a mejorar la calidad de la banda pasante del conjunto.

La principal característica de este amplificador de instrumentación es que la ganancia o factor de amplificación, se ajusta con una sola resistencia, lo que permite gran flexibilidad en los diseños.

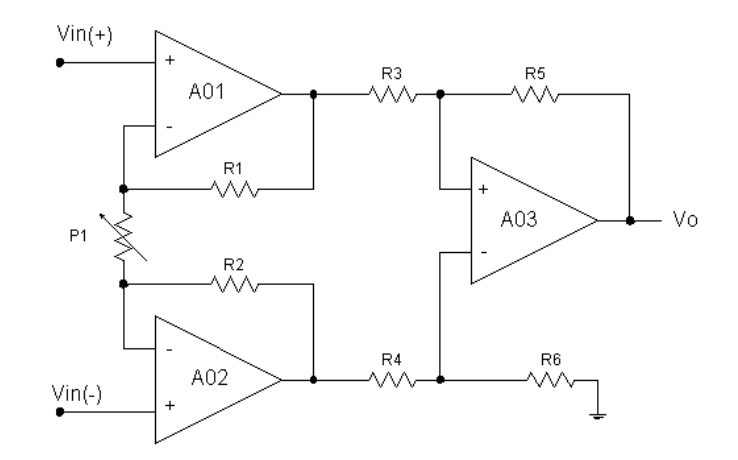

*Figura 9.4 Amplificador de Instrumentación.*

## **9.4.4 Linealización de la señal.**

Algunos transductores tienen salida que no son lineales, por ejemplo el termopar, donde la fuerza electromotriz no es una función lineal de la temperatura (esto significa que una gráfica de la *fem* trazada en relación con la temperatura no es una línea recta). Un método que a menudo se utiliza para transformar una salida no lineal en lineal implica el uso de un amplificador operacional. Dicho circuito esta diseñado para tener una relación no lineal entre su entrada y su salida, de modo que cuando aquella es no lineal, esta si lo es. Esto se consigue con una adecuada elección de componentes para el bucle de realimentación. En la *figura 9.5* muestra dicho circuito con un diodo en el bucle de realimentación. El resultado es una relación lineal entre la salida *Vo* y la entrada al transductor.

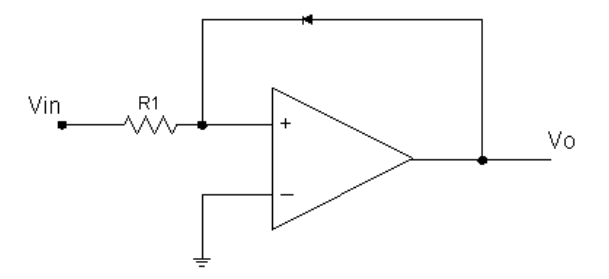

*Figura 9.5 Linealización de la señal.*

#### **9.4.5 Ajuste de offset.**

Para poder compensar los aumentos de la corriente de desviación de los amplificadores operacionales que pueden presentarse en el circuito, causados por las variaciones de temperatura y corregir el voltaje offset consecuencia de ello, se incluyó una etapa compuesta por una resistencia variable, un seguidor de voltaje y un nodo de diferencia, construidos con operacionales y que se encargan de sustraer un voltaje positivo o negativo de la salida amplificada y linealizada proveniente de la etapa previa.

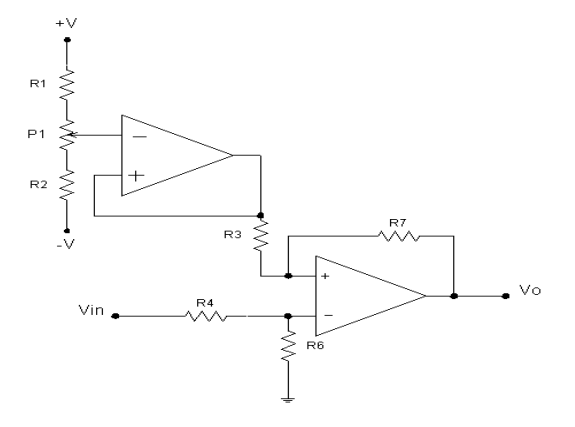

*Figura 9.6 Ajuste de offset.*

## **9.4.6 Filtrado.**

Por último se realiza un filtrado total mediante el circuito mostrado en *figura 9.7* que es un filtro activo pasa-baja reduciéndome aún más el ruido proveniente de todas las etapas anteriores, constituido principalmente por un amplificador operacional y una serie de resistencias y condensadores polares, la frecuencia de corte de este circuito es de 10 Hz.

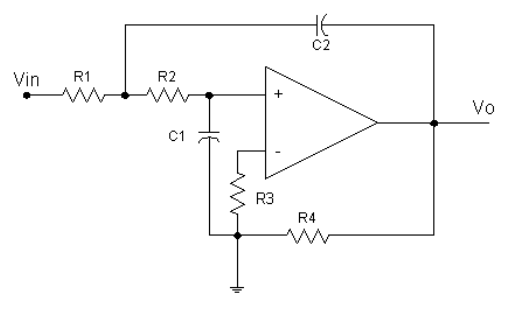

*Figura 9.7 Filtro Pasa-bajas*

En la *figura 9.8* se muestra el diagrama en bloques de la etapa de acondicionamiento de la señal.

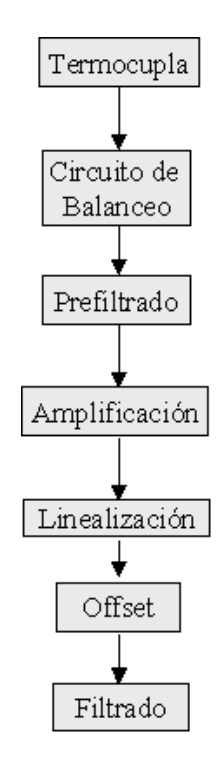

*Figura 9.8. Diagrama en bloques del circuito de acondicionamiento de señal.*

## **9.5 ESTUDIO DE LA TERMOCUPLA.**

Para realizar todo el proceso de control del horno se debe emplear un sensor de temperatura (termocupla) que sea confiable para el correcto funcionamiento del circuito electrónico, para ello se cuenta con una termocupla tipo J (Hierro-Constatan), con recubrimiento en acero inoxidable y atornillable para poder sujetarlo al horno. Esta es una característica importante para el sistema porque con ello se garantiza que el sensor tendrá un tiempo de vida y funcionamiento mayor.

Se realizó un estudio del comportamiento de la termocupla con su relación fem/temperatura. En la *figura 9.9* se puede ver la gráfica correspondiente a esta relación, tomando estos valores obtenidos se comparó con los datos suministrados por las tablas de termocuplas y se encontró gran similitud en la caracterización. Después de esto, debemos obtener una aproximación polinómica con su respectiva ecuación matemática puesto que el comportamiento de nuestra termocupla es de característica no lineal tal y como se muestra en la *figura 9.10.* La Ecuación matemática que rige a la nuestra termocupla tipo J es:

$$
V = -1.12 + 0.048T + 4.23E - 5T^2
$$
\n(9.2)

Donde *V* es la *fem* generada por la termocupla y *T* es la temperatura a la cual esta la termocupla. En esta ecuación matemática podemos ver algo muy importante, el primer termino es el valor de la *fem* a una temperatura de referencia de 0 ºC, por lo tanto en el circuito potenciométrico de balanceo la salida de este debe ser aproximadamente de *1.12 mV* que es la *fem* generada a temperatura ambiente.

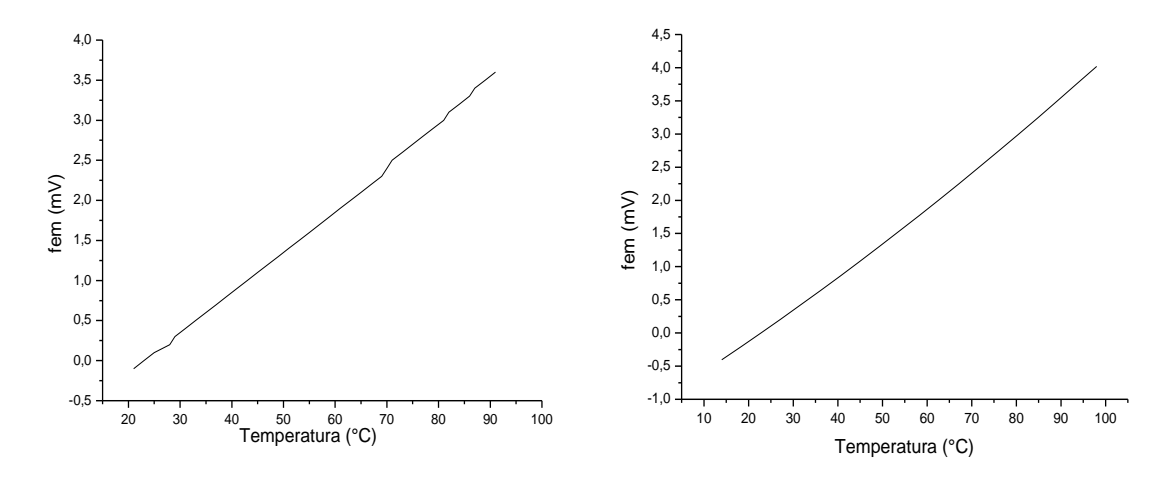

 *Figura 9.9 Gráfica termocupla tipo J Figura 9.10 Aproximación polinómica*

## **9.6 ACTUADOR Y SENSORES DE POSICIÓN.**

Otro elemento fundamental para el sistema de control es el actuador. El actuador es en esencia un motor paso el cual, gira lentamente la válvula de control que permite el paso o no de gas.

Un motor paso a paso, como todo motor, es un conversor electromecánico, que transforma la energía eléctrica en mecánica. Mientras que un motor convencional gira libremente al aplicarle una tensión, el motor paso a paso gira un determinado ángulo de forma incremental (transforma impulsos eléctricos en movimientos de giro controlados), lo que le permite realizar desplazamientos angulares fijos muy precisos. Los sensores de posición son simplemente optoacopladores conformados por un diodo

infrarrojo y un fototransistor, si entre estos dos elementos existe un obstáculo el fototransistor envía un uno lógico de lo contrario enviaría un cero lógico.

En la válvula de control existe un piñón el cual es movido por el motor paso, este piñón posee dos ranuras y en cada una de estas esta ubicado un optoacoplador. La función de estas ranuras es evitar o no el paso de la luz del diodo infrarrojo al fototransistor e indicar dependiendo a la posición de las ranuras si la válvula de control está abierta o cerrada.

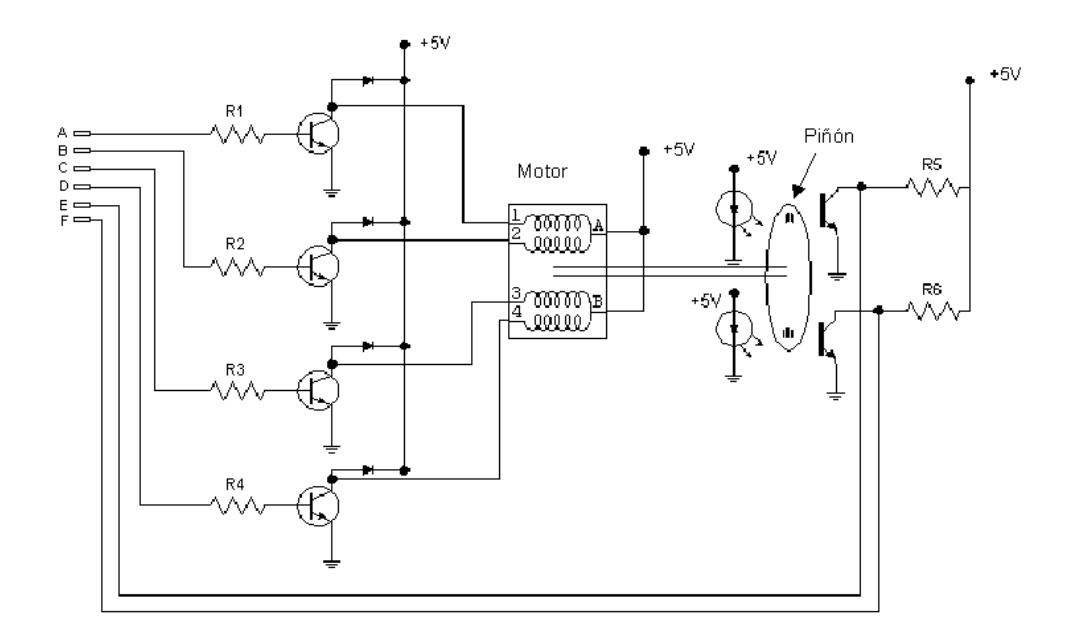

*Figura 9.11 Circuito electrónico del motor paso y los sensores de posición.*

# **9.7 INTERFAZ ANÁLOGO-DIGITAL**

La tarjeta de adquisición de datos se caracteriza por una serie de parámetros que permiten decidir sobre su utilización. Estos parámetros son fijados por un conjunto de funciones y dispositivos internos de la tarjeta, entre los cuales se destacan en número de canales de entrada y de salida analógicos y digitales.

Uno de los elementos importantes de la tarjeta de adquisición de datos es el convertidos análogo-digital. Es conveniente que el convertidor sea lo suficientemente rápido en su proceso de conversión para poder tener velocidades de muestreo altas y que esta velocidad se consiga con resoluciones aceptables.

Las señales de entrada tienen que ser muestreadas, según el criterio de Nyquist, al menos el doble de la frecuencia más alta. Esto quiere decir que, en general, es importante que el convertidor análogo digital pueda convertir la señal analógica en palabras digitales en el menor tiempo posible. Otro parámetro decisivo de los convertidores análogo digital es la resolución. La resolución puede darse como el número de bits que utiliza al ADC para representar las señales analógicas. A mayor resolución, mayor es el número de niveles o divisiones de que disponemos y por lo tanto, menor es el incremento de tensión entre un nivel y otro.

Para este proyecto se construyó una interfaz utilizando el ADC0809, este es un dispositivo de tecnología CMOS con una resolución de 8 bits y 8 canales de entradas analógicas, este usa la técnica de aproximaciones sucesivas para realizar la conversión A/D, para su correcta operación el ADC0809 requiere una frecuencia de reloj entre 10 kHz y 1200 kHz. Esta señal puede ser generada construyendo un circuito multivibrador estable empleando compuertas negadoras.

El diagrama esquemático de la interfaz análogo-digital puede verse en la *figura 9.12.* Uniendo la etapa de acondicionamiento de la señal con su interfaz análogo-digital el diagrama en bloques de la arquitectura física del circuito se presenta mediante una diagrama en bloques mostrado en la *figura 9.13.*

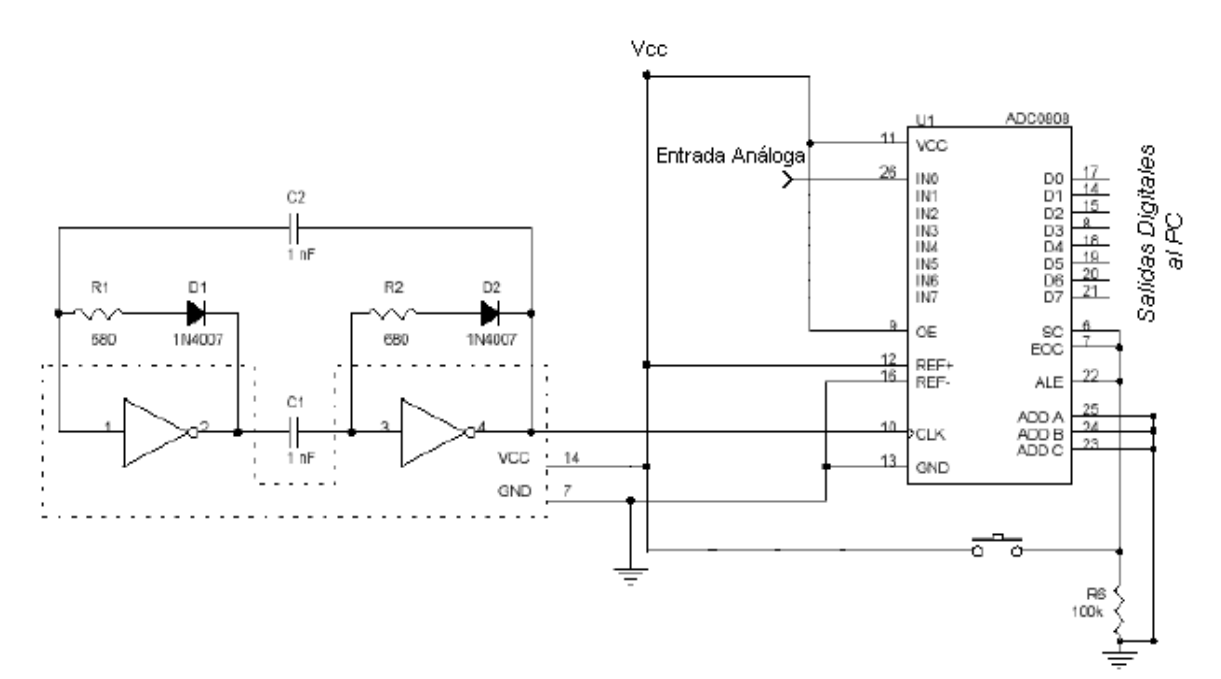

*Figura 9.12 Interfaz Análogo-Digital*

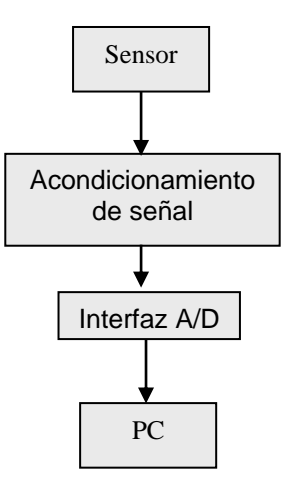

*Figura 9.13 Diagrama en bloques del sistema de adquisición de datos.*

# **9.7.1 Programa de adquisición de Datos.**

Una ves realizado tanto el circuito de acondicionamiento de la señal como el de adquisición de datos, se empieza la adquisición de los datos mediante un programa de computador para su posterior tratamiento y análisis. El programa empleado para dicho propósito es LabView (Laboratory Virtual Instrument Engineering Workbench).

En la *figura 9.14* podemos ver el panel de control del programa en LabView, en este se presenta una serie de indicadores donde se realiza todo el control del horno.

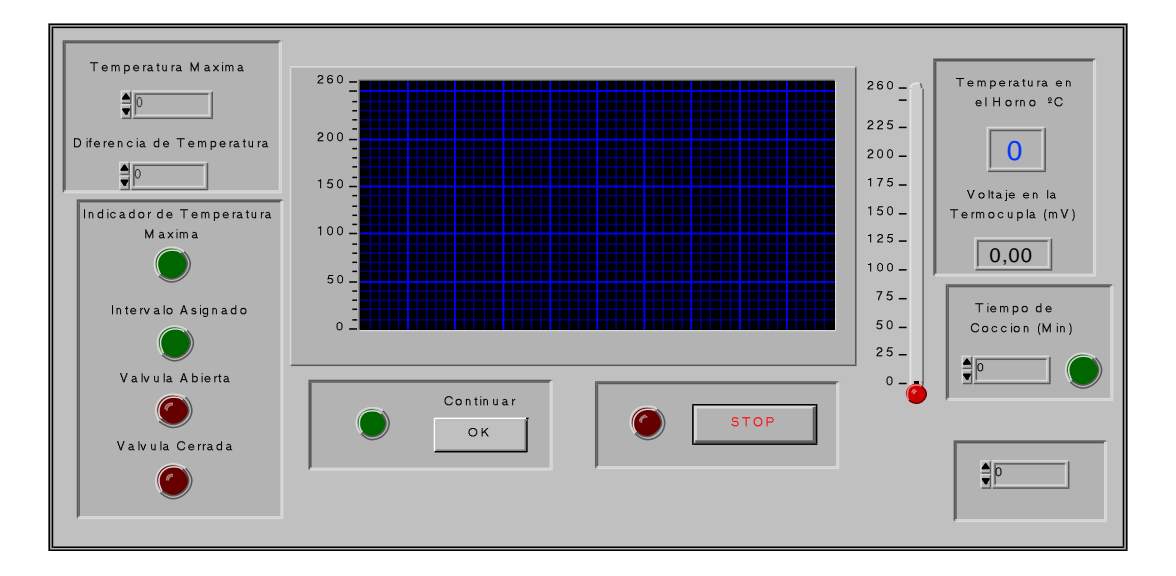

*Figura 9.14 Panel de control en LabView*

En el panel de control se encuentra un monitor donde se muestra tanto el set-point como la temperatura en el que se encuentra el horno, existe una serie de luces las cuales indican el estado de la válvula de control (Abierta o Cerrada) como también indicador de temperatura máxima, el intervalo de temperatura a la cual debe trabajar el horno, indicador de tiempo cumplido el cual indica que la cocción del producto ha terminado.

Existen en él dos alternativas donde el usuario puede cancelar o continuar con la tarea que se está llevando a cabo. Por último se debe digitar la temperatura máxima de cocción como la diferencia de temperatura para que el horno trabaje en un intervalo dado y así, garantizar un mejor funcionamiento en el control de encendido-apagado.

En la *figura 9.15* se describe el funcionamiento del algoritmo del programa LabView para la implementación de la acción de control.

### **9.7.2 Comportamiento del horno con LabView**

Una ves realizado el circuito electrónico como también el software en LabView se procede a observar el comportamiento del horno con este sistema de control. Para analizar el comportamiento del horno se tomaron dos casos diferentes, el primero cuando el horno no tenía carga (Pan) y el segundo cuando si tenía carga, en este caso se colocó en ella una bandeja de pan para realizar la cocción.

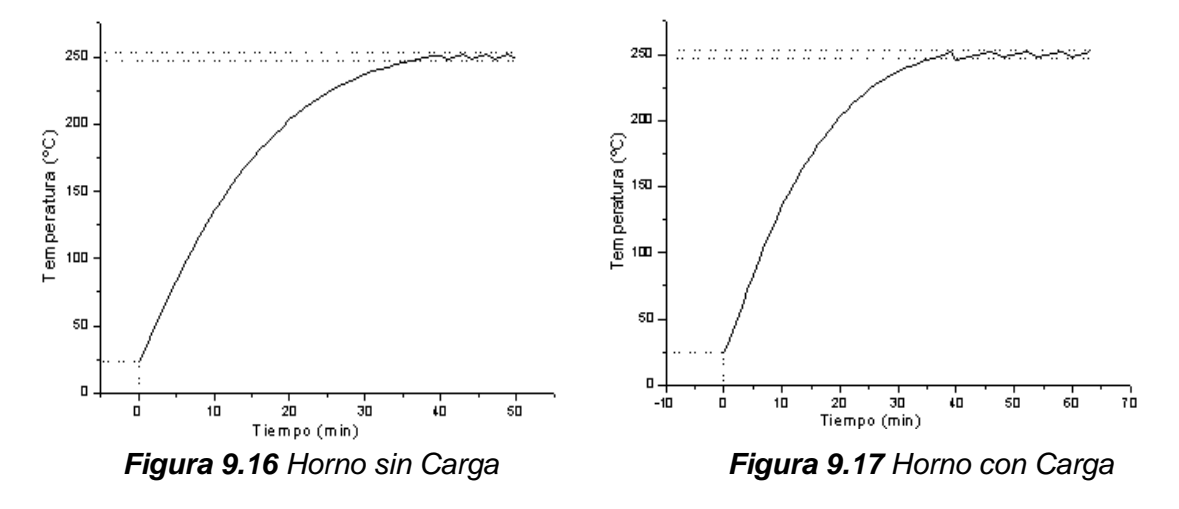

La Temperatura a la cual se programó el horno fue de 250 ºC con una diferencia de temperatura de 2 ºC. En la *figura 9.16* podemos ver el primer caso (el horno no posee carga) y en la *figura 9.17* el segundo caso (el horno sí posee carga).

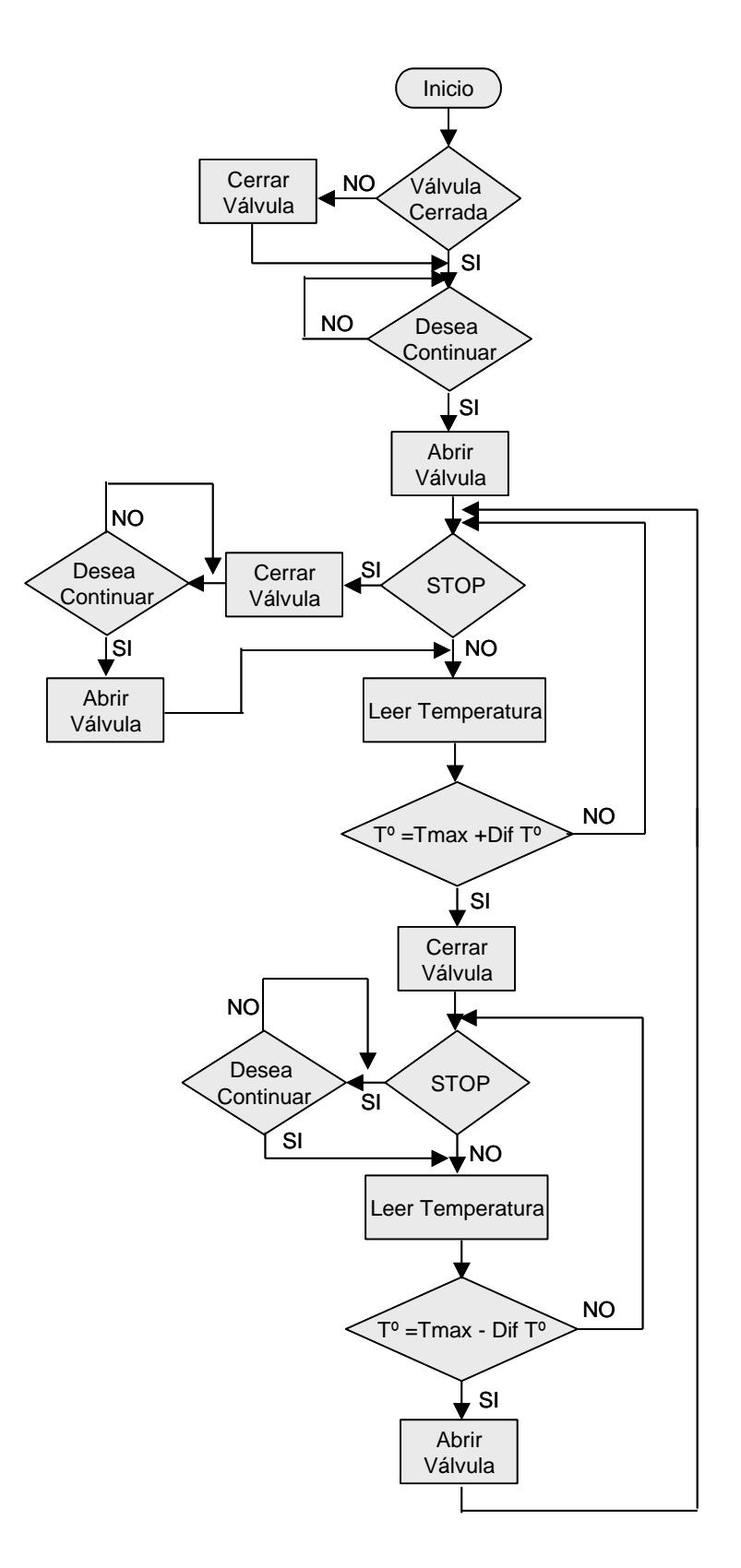

*Figura 9.15 Algoritmo de control en LabView*
Ahora realicemos un análisis de la *figura 9.16* y *figura 9.17*:

En las dos gráficas podemos observar que la temperatura aumenta de una manera exponencial, mientras se calienta el horno en el interior. Esta manera de aumentar la temperatura se debe a que a medida de que el horno se calienta, se empieza a saturar calor en el interior y por lo tanto la forma de aumentar la temperatura es cada vez menor obligando a disipar esta energía por las zonas donde existan aberturas.

La ecuación que rige este aumento exponencial de la temperatura en función del tiempo tiene la siguiente expresión

$$
T = T_o - \alpha \exp(-t/\beta) \tag{9.3}
$$

donde *T* es la temperatura del horno,  $T_0$ ,  $\alpha$ ,  $\beta$  son constantes y *t* representa el tiempo trascurrido.

Para la *figura 9.16* cuando el horno no posee carga la ecuación exponencial es

$$
T = 284.42 - 260.76 \exp(-t/19.85)
$$
\n(9.4)

Para la *figura 9.17* cuando el horno si posee carga la ecuación exponencial es

$$
T = 281.22 - 257.45 \exp(-t/21.45)
$$
\n(9.5)

La constante de tiempo comúnmente se toma como el tiempo necesario para que el sistema alcance un estado de 63.2% de la diferencia entre los valores inicial y de estado estacionario.

Para la *figura 9.16* como *9.17* la gráfica alcanza el 63.2% cuando la temperatura es de 158 °C, por lo tanto la constante de tiempo de la primera gráfica es de 14.17 minutos y para la segunda gráfica la constante de tiempo es 14.81 minutos.

Error en la constante de tiempo = 
$$
\frac{|14.81 - 14.17|}{14.17} * 100 = 4.5\%
$$
 (9.6)

Cuando en el horno no existe carga (pan), la oscilación de la temperatura a través del tiempo es mayor mientras que cuando existe carga en el horno la oscilación de la temperatura a través del tiempo es menor, esto se debe a que la carga empieza a absorber calor expulsando vapor de agua obligando al horno a enfriarse y por lo tanto, necesita mayor tiempo para volver a llegar a la temperatura deseada mientras la carga pierde toda clase de humedad.

La frecuencia de oscilación para el horno sin carga es aproximadamente de 0.0033 Hz y para horno con carga su frecuencia es de 0.0019 Hz

En el estado estacionario existe un error de  $2 \degree C$  que corresponde a la brecha diferencial a la cual se programó el software.

Finalmente en la *figura 9.18* como *9.19* se muestra el porcentaje de error a través del tiempo a medida de que aumenta la temperatura a su estado estacionario, tanto para el horno con carga como para el horno sin carga.

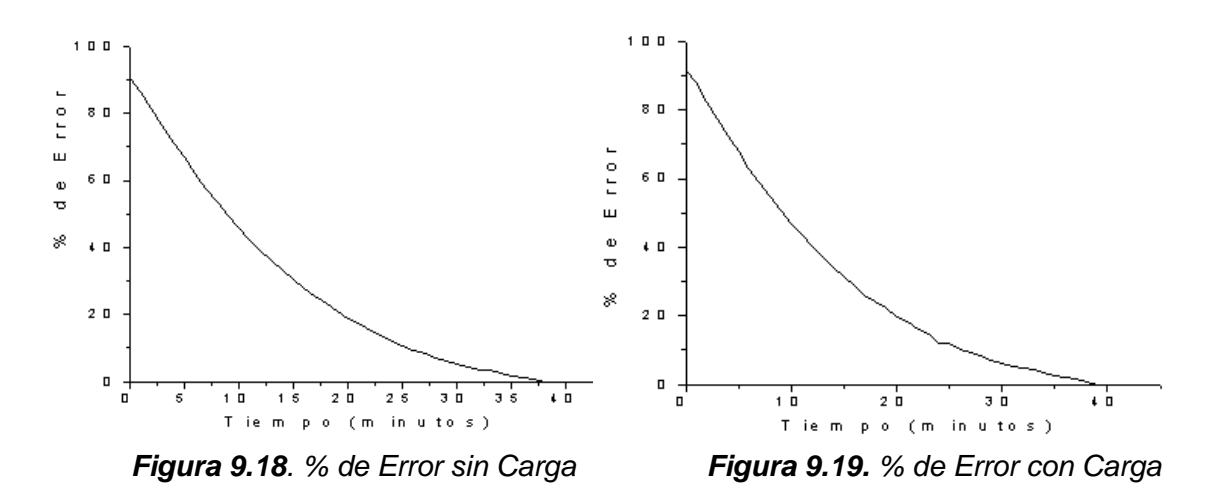

## **10. DISEÑO ELECTRÓNICO DEL CONTROLADOR**

Realizada la simulación en LabView y comprobando que satisface los requerimientos establecidos se analizará las diferentes etapas en el diseño del controlador de temperatura para el microcontrolador.

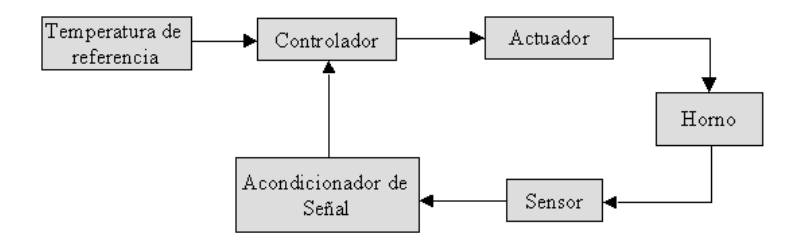

*Figura 10.1 Diagrama en bloques del controlador de Temperatura*

#### **10.1 CONTROLADOR E INTERFAZ CON EL USUARIO**

Esta es sin duda alguna la parte más importante del proyecto para el sistema de control, el controlador de temperatura y flujo de gas se desarrolló en un microcontrolador PIC16F877-20/P. En este microcontrolador se realizaron diferentes subprogramas de control como son: Control de la pantalla de cristal líquido, lectura de los datos mediante el teclado matricial, conversor Análogo-Digital y salida al motor paso-paso, además salidas a una alarma e indicadores tiempo y posición de la válvula.

Aparte del PIC16F877-20/P se empleó otro microcontrolador, el PIC16F84-4/P. Este nuevo microcontrolador se destinó únicamente para el manejo del motor paso con esto evitamos que el PIC16F877 se sature de trabajo y pueda volver lenta la acción de control.

La *figura 10.2* muestra el diagrama del sistema completo constituido por los microcontroladores, el acondicionamiento de la señal, la LCD, el teclado, los indicadores de posición para la válvula y las salidas del sistema a la etapa de potencia para el motor.

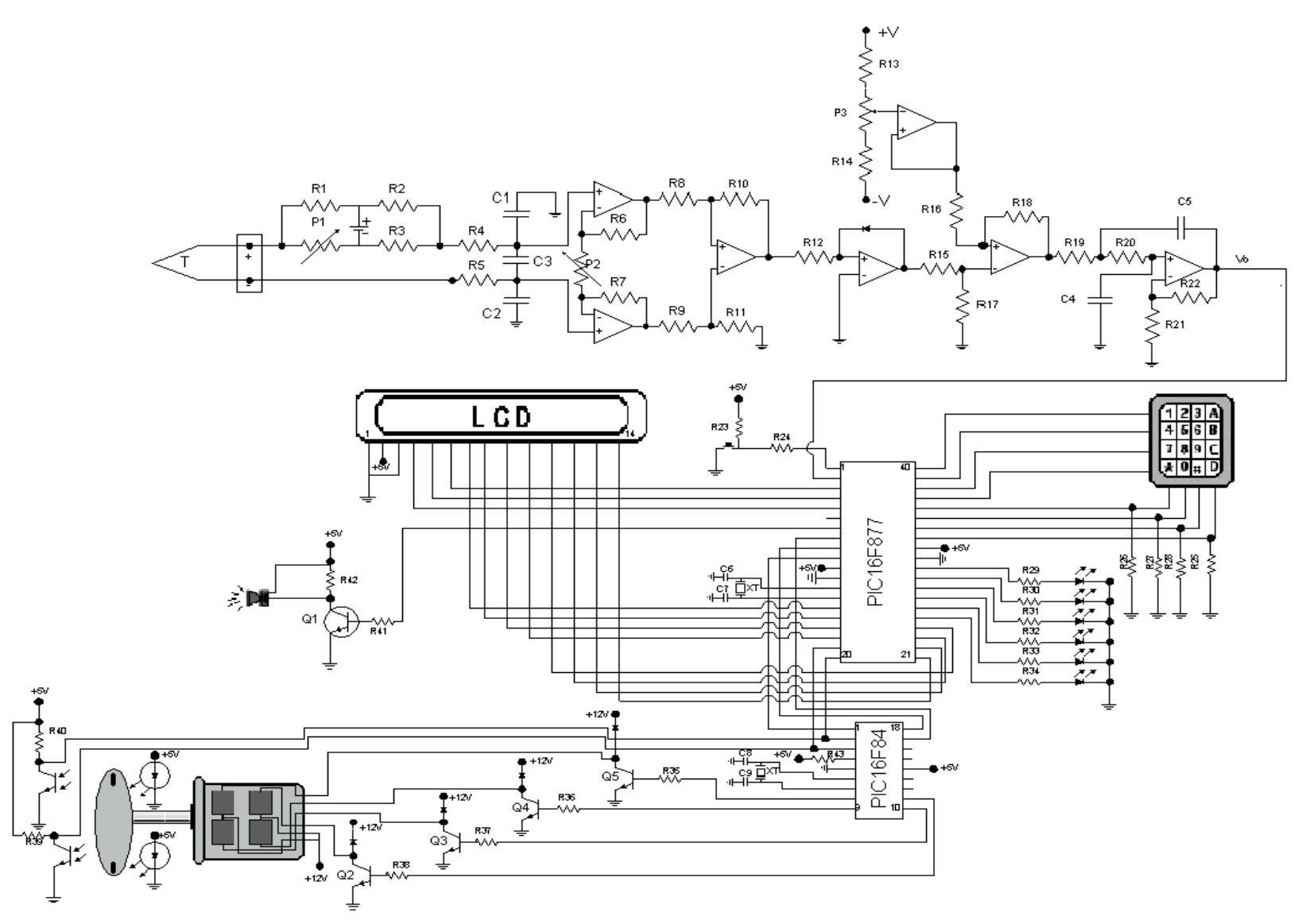

*Figura 10.2 Circuito esquemático del controlador de temperatura*

#### **10.2 PROGRAMACIÓN DEL MICROCONTROLADOR.**

La programación agrega entradas del mundo real al paradigma de *software*, además de agregar procesamiento en tiempo real. Para la realización de este *software* se utilizan lenguajes de bajo nivel (ensamblador), porque son muy dependientes del tipo de procesador en el que se ejecutan. El *software* determina los parámetros de entrada en la ejecución según se necesitan, es por eso que al ser tan dependientes del *hardware* pueden ser tan rápidos, ya que no tienen que implementar interfaces complicadas que retardan la ejecución como en las computadoras personales.

En nuestro caso, la programación del microcontrolador es un código que se realizó para implementar los algoritmos de control, la interfaz con el usuario (teclado y LCD), la adquisición de datos, la visualización de estados y otros mas. La programación fue realizada en ensamblador utilizando el programa MPLAB de Microchip Technology y conformado de una serie de instrucciones para los microcontroladores que utilizamos.

#### **10.3 PROGRAMA DE CONFIGURACIÓN DEL CONTROLADOR.**

Una vez que el microcontrolador es encendido o reinicializado el primer paso que realiza es configurar todos los pines que posee el microcontrolador, las entradas y salidas digitales como también la entrada análoga para la adquisición de los datos. Después de la configuración de los puertos, el sistema configura la pantalla de cristal liquido y comienza a mostrar los distintos mensajes por la LCD solicitando la información que el usuario debe ingresar mediante un teclado matricial. Luego de mostrar el primer mensaje el microcontrolador verifica el estado de la válvula con la ayuda de los optoacopladores, si detecta que la válvula esta abierta la cierra enviando una señal al PIC16F84 hasta que verifique que la válvula esta completamente cerrada. Luego de esto el microcontrolador le pide al usuario una serie de datos que necesita para realizar la acción de control pertinente.

En la *tabla 10.1* se muestra todos los distintos mensajes que tiene el microcontrolador.

| <b>No. MENSAJE</b> | <b>COMENTARIO</b>                                              |
|--------------------|----------------------------------------------------------------|
| Mensaje 1          | Verificando la válvula                                         |
| Mensaje 2          | Código de Acceso >> <<                                         |
| Mensaje 3          | Desea continuar? 1. Sí<br>2.No                                 |
| Mensaje 4          | Horno Industrial Automático                                    |
| Mensaje 5          | Modo de función 1. On-off<br>2. Bajo                           |
| Mensaje 6          | Temperatura<br>Valor:                                          |
| Mensaje 7          | Valor:<br>Diferencia de Temperatura                            |
| Mensaje 8          | Tiempo<br>Valor:                                               |
| Mensaje 9          | Desea realizar cambios 1. Sí 2. No                             |
| Mensaje 10         | Inicializando el sistema                                       |
| Mensaje 11         | Tiempo:<br>Temperatura:                                        |
| Mensaje 12         | Tipo de Cambio<br>1. Temp. 2. Diferencia de Temp.<br>3. Tiempo |
| Mensaje 13         | Error!!! Acceso denegado                                       |
| Mensaje 14         | Puede apagar el sistema                                        |

*Tabla 10.1 Mensajes mostrados por el controlador*

Las *figuras 10.3 (a), (b) (c) y (d)* muestran el diagrama de flujo de la rutina del inicio y configuración del controlador por medio de la interfaz con el usuario.

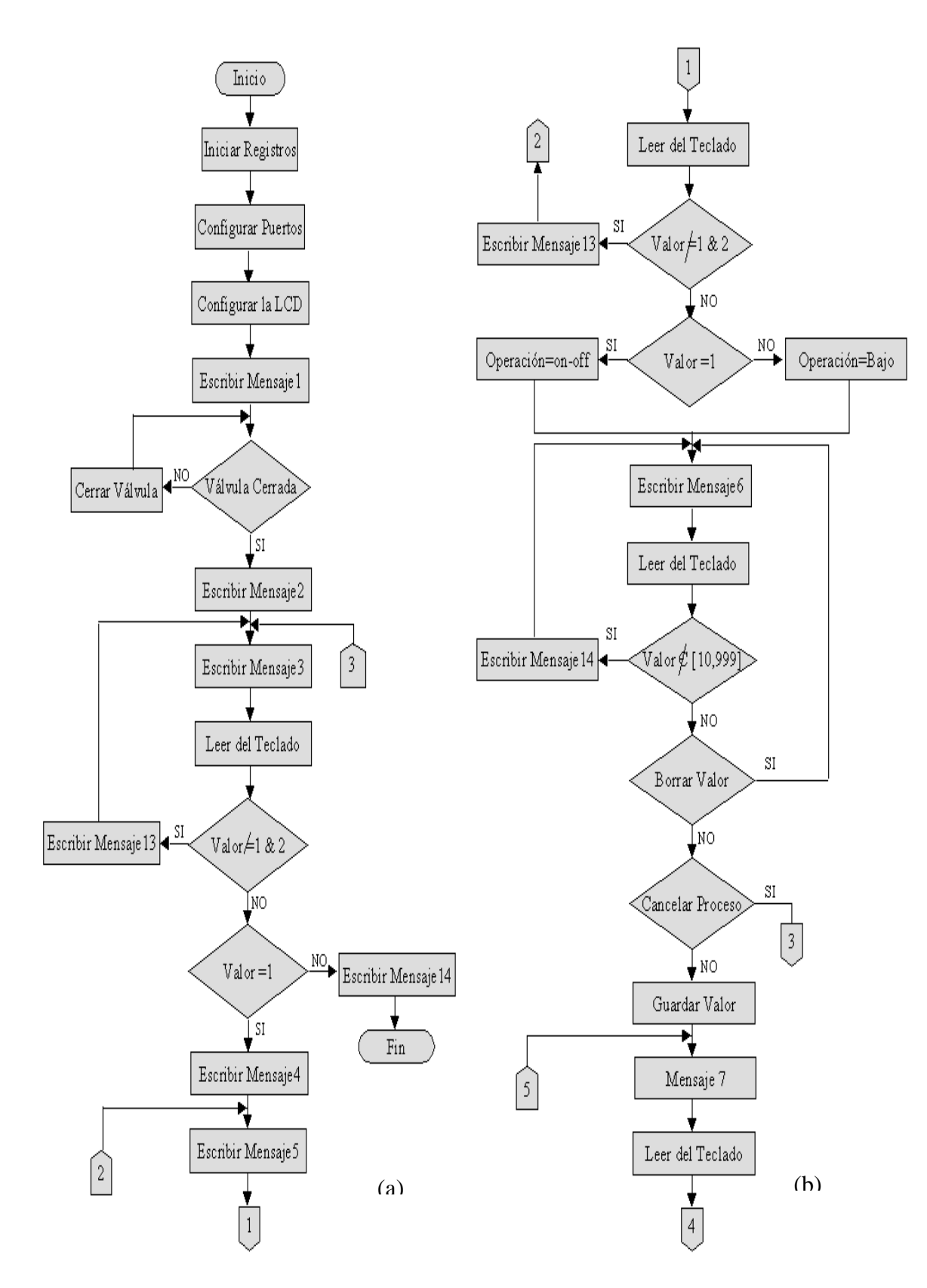

*Figura 10.3 (a) y (b). Rutinas del inicio y configuración del controlador*

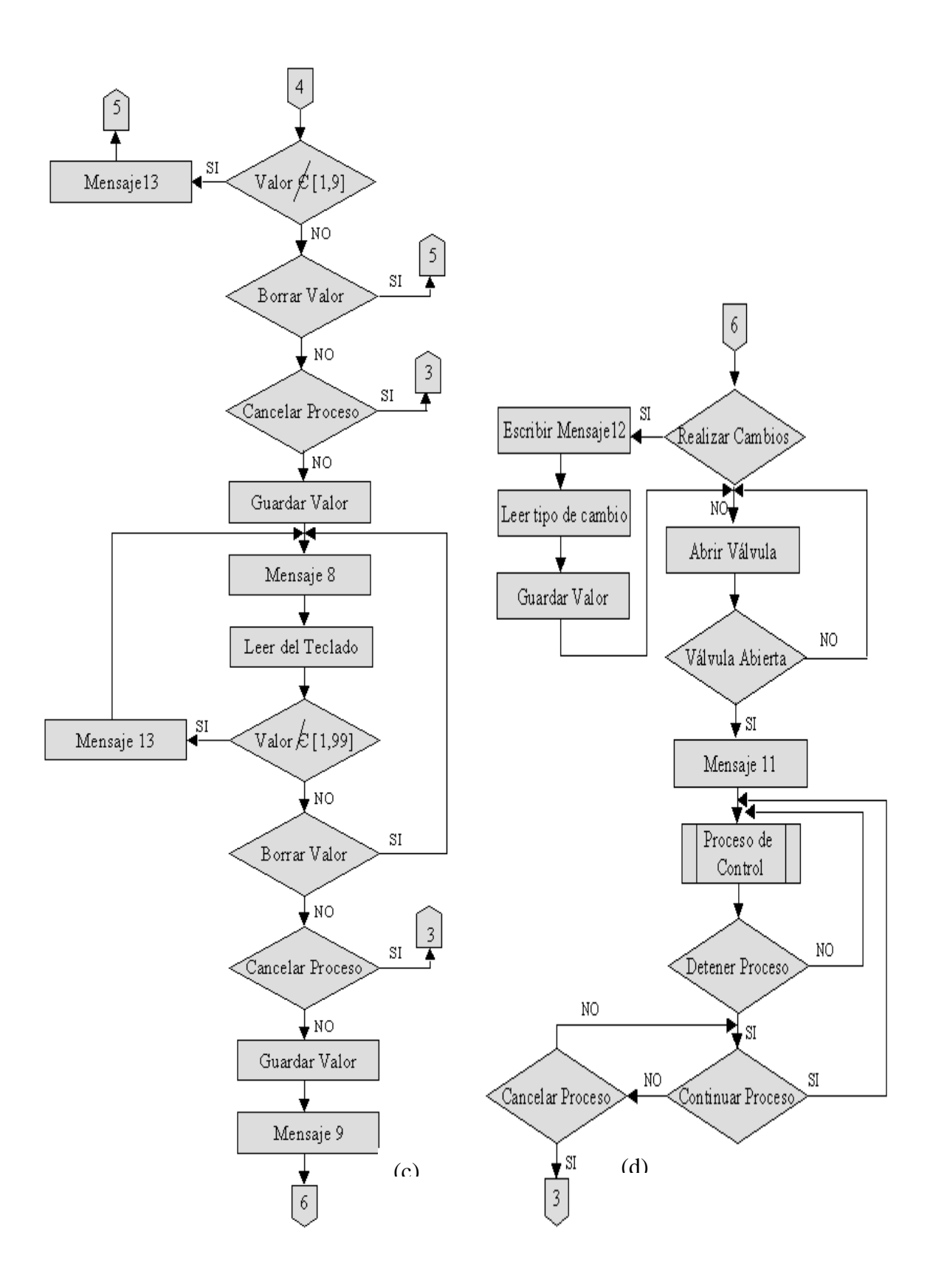

*Figura 10.3 (c) y (d). Rutinas del inicio y configuración del controlador*

### **10.4 PROGRAMA DE ADQUISICIÓN DE DATOS Y DE CONTROL.**

La conversión análoga-digital tiene como objetivo tener una palabra digital que represente la posición en un instante del tiempo. Al variar la temperatura en termocupla hace que la *fem* en la salida de este cambie, este pequeño voltaje se acondiciona y se ajusta a un valor entre cero y cinco voltios, el cual entra por la terminal de conversión análoga-digital del PIC16F877. El microcontrolador convierte el voltaje en una palabra de diez bits, es decir que hay 1024 valores posibles entre la señal de cero a cinco voltios. Cada valor posible de estos 1024 representa un grado centígrado, pero para nuestro caso el microcontrolador esta configurado solo para que acepte valores que van desde los 10 ºC a 999 ºC

El controlador posee dos acciones básicas de control; on–off y modo bajo. El modo de control es seleccionado por el usuario al momento de configurar el controlador. Al configurar el modo de control se activa un registro que le indica al microcontrolador que tipo de acción debe realizar. Además ofrece la opción de apagado automático al concluir el tiempo de operación especificado por el usuario.

La acción de control on–off lo que hace es cerrar la válvula de gas si la temperatura esta por encima de la referencia o en caso contrario cerrarla, este tipo de control se realiza mediante una brecha diferencial que el propio usuario debe ingresar. Para la acción de control de modo bajo la válvula se cierra parcialmente la válvula hasta que exista el mínimo consumo de gas combustible, cuando la temperatura esta por encima de la temperatura de referencia y se abrirá completamente en el caso de que la temperatura se encentre por debajo de la de referencia.

El diagrama de la *figura 10.4* es la rutina del programa que realiza las acciones de adquisición de los datos y el control en el microcontrolador, también se verifica periódicamente el tiempo de operación del sistema, cuando este tiempo es igual al tiempo configurado por el usuario el sistema finaliza su tarea. En la finalización lo que se activa la alarma, cierra completamente la válvula, termina la adquisición de datos y avisa al operario que debe cancelar la operación.

73

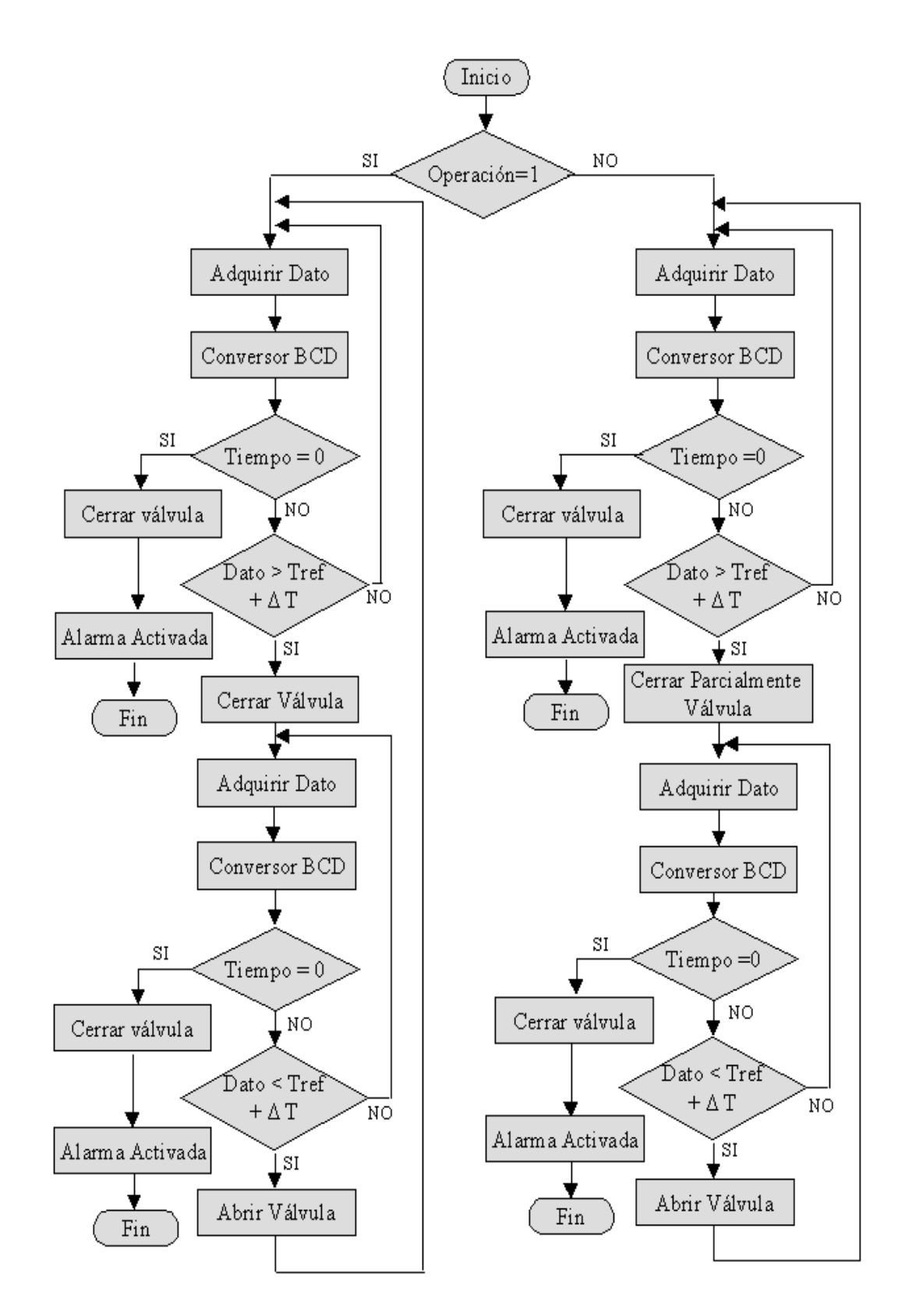

*Figura 10.4 Diagrama de flujo para la adquisición de los datos y de control*

# **11. INSTALACIÓN DEL CONTROLADOR EN EL HORNO**

En la *figura 11.1* se muestra el controlador con todas sus partes, en él existen dos tarjetas impresas distribuidas de acuerdo a su funcionalidad, en la primera está el circuito de acondicionamiento de la señal y en la segunda tarjeta se encuentran los microcontroladores PIC16F877 y PIC16F84, la etapa de potencia para el motor paso, el teclado matricial, el LCD y los indicadores de posición de la válvula.

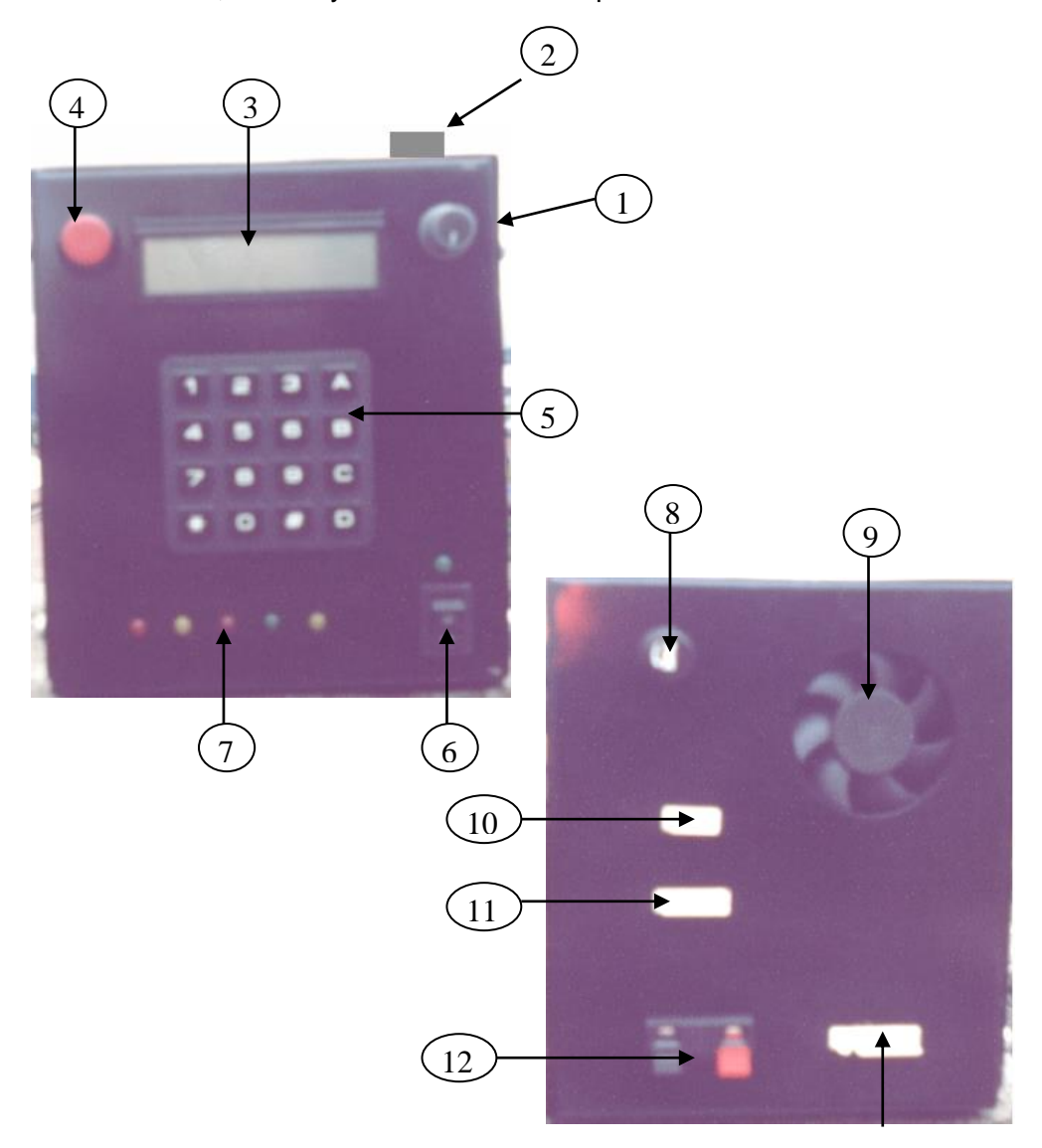

*Figura 11.1 Controlador de temperatura programable.*

Parte delantera del controlador:

- 1. Contraste para el LCD
- 2. Zumbador
- 3. LCD
- 4. Reset
- 5. Teclado matricial
- 6. Switche
- 7. Indicadores

Parte trasera del controlador:

- 8. Fusible
- 9. Ventilador
- 10. Salida para el motor paso
- 11. Entrada para los sensores de posición de la válvula
- 12. Entrada para la termocupla
- 13. Alimentación

Como se ve en la *figura 11.1* el controlador es lo suficientemente compacto y versátil, los periféricos del mismo son de fácil instalación, debido a que cada uno de ellos posee un conector único y diferente para su conexión. En la parte inferior del horno se encuentra el actuador, *figura 11.2*, en él se puede observar el motor paso junto al piñón quien se encarga de realizar la acción de control sobre la válvula, regulando el paso de gas combustible al quemador del horno.

Tanto el controlador, los sensores como el actuador fueron instalados de tal forma que permanezcan fijos en el horno, su interconexión o cableado es la parte que se puede remover en caso de ser necesario, un traslado de la maquina o al momento de hacer su mantenimiento, *figura 11.3*.

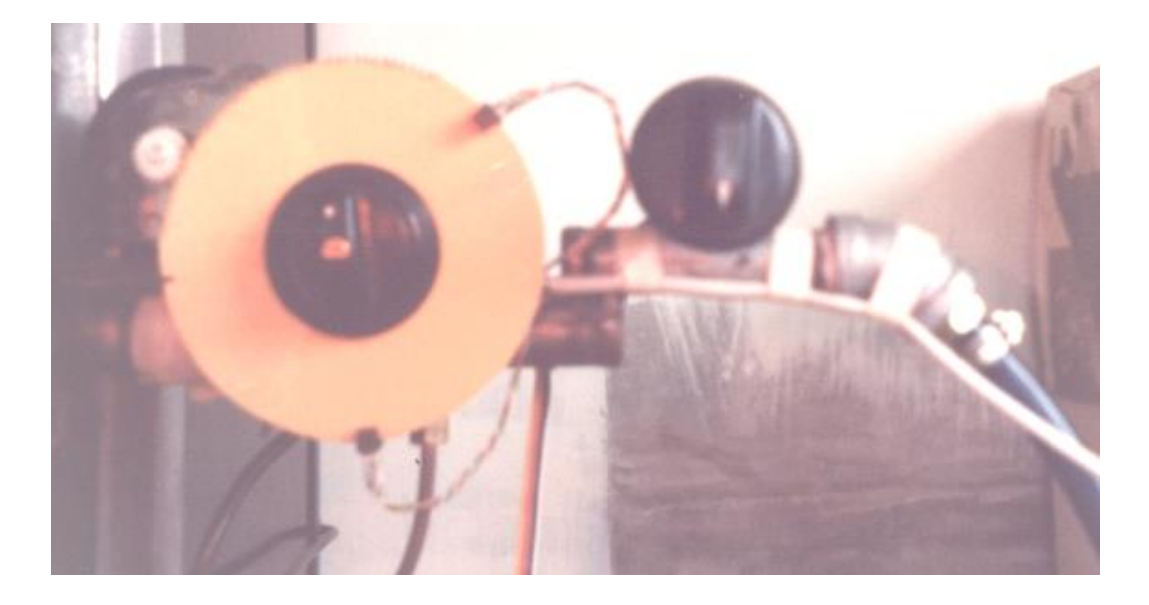

*Figura 11.2 Actuador y sensores de posición.*

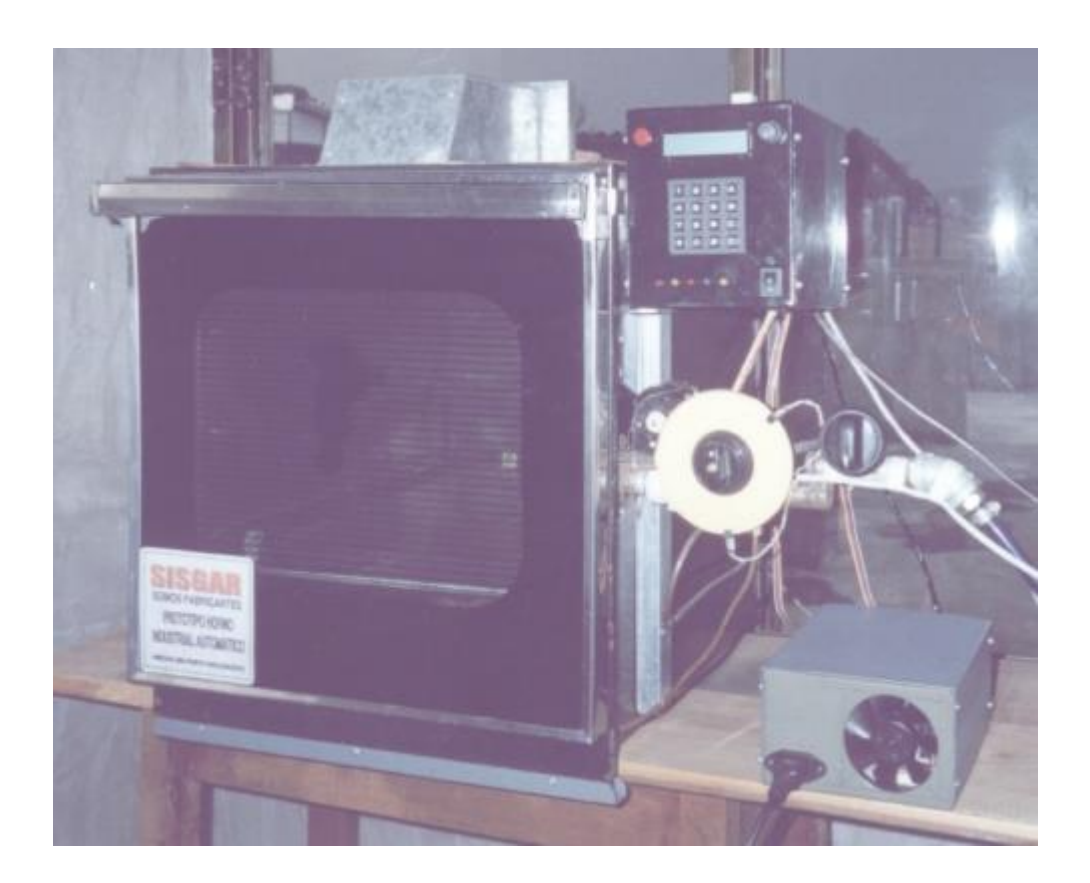

*Figura 11.3 Horno industrial con el controlador de temperatura.*

Por último en la *figura 11.4* podemos observar el sensor de temperatura, como ya se había mencionado este es una termocupla tipo J con su respectivo cable compensador. Esta termocupla se instala en la parte posterior del horno con la ayuda de una rosca que permite fijarlo y retirarlo con facilidad.

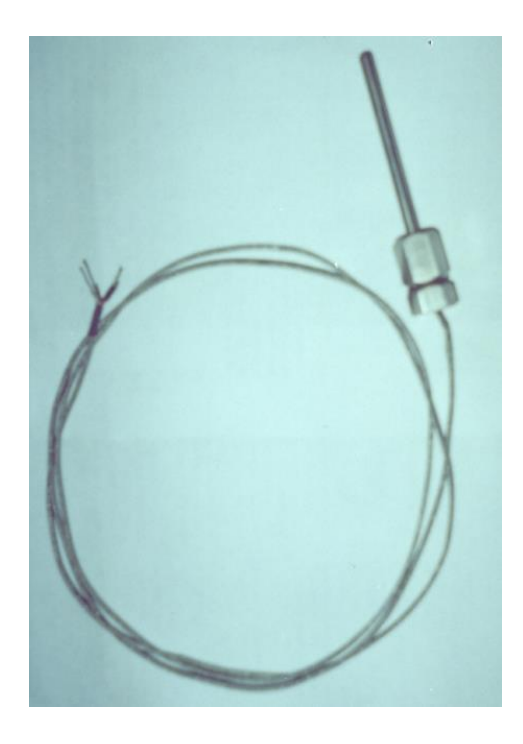

*Figura 11.4 Termocupla tipo J.*

# **11.1 COMPORTAMIENTO DEL HORNO CON EL CONTROLADOR.**

Se realizó una prueba del comportamiento del horno con este nuevo sistema, al igual que en el caso con LabView se hicieron las pruebas cuando el horno no posee carga y cuando posee carga (una bandeja de pan), programándolo a la misma temperatura (250 ºC) y con la misma diferencia de temperatura (2 ºC), obteniéndose la *figura 11.5* y la *figura 11.6* como resultado de esta prueba.

Como podemos ver, el comportamiento del horno controlado con el microcontrolador PIC16F877 es muy seméjate a la simulación que se realizó con LabView. Tal y como se muestra en la *figura 11.6*, al tener carga el horno, el tiempo de oscilación es mayor como lo fue en el caso con LabView, a medida de que la carga pierde humedad, el horno empieza a enfriarse provocando un mayor tiempo para volver a la temperatura de referencia, pero al no tener carga como en la *figura 11.5* el tiempo de oscilación es

mucho menor. Todo esto es muy importante para el sistema de control porque con ello garantizamos que el equipo trabaja satisfactoriamente ya sea controlado mediante un computador o un programa embebido de un microcontrolador.

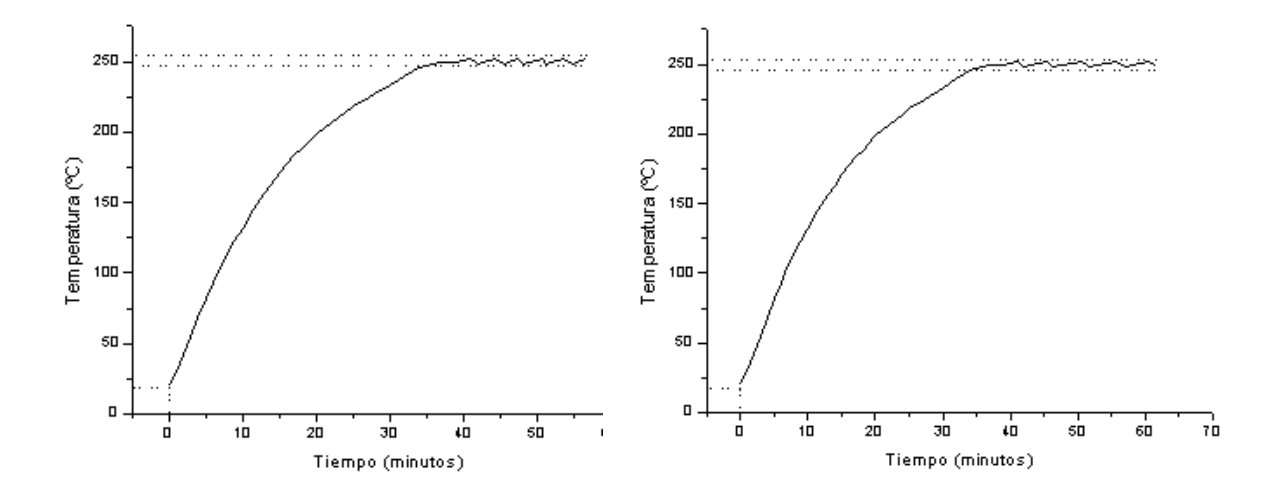

*Figura 11.5 Horno sin carga (PIC). Figura 11.6 Horno con carga (PIC).* 

Realicemos un análisis más detallado de estas dos gráficas obtenidas con este nuevo sistema.

En las dos gráficas se puede observar que la temperatura aumenta de una manera exponencial, mientras se calienta el horno en el interior.

Para la *figura 11.5* cuando el horno no posee carga la ecuación exponencial que rige este comportamiento es

$$
T = 282.50 - 259.95 \exp(-t/20.74)
$$
\n(11.1)

Para la *figura 11.6* cuando el horno si posee carga la ecuación exponencial es

$$
T = 280.39 - 258.37 \exp(-t/20.45)
$$
 (11.2)

donde *T* es la temperatura del horno y *t* representa el tiempo trascurrido. Para la *figura 11.*5 como *11.6* la gráfica alcanza el 63.2% cuando la temperatura es de 158 C, por lo tanto la constante de tiempo de la primera gráfica es de 13.59 minutos y para la segunda gráfica la constante de tiempo es 14.05 minutos.

Error en la constante de tiempo = 
$$
\frac{|14.05 - 13.59|}{13.59} \times 100 = 3.38\%
$$
 (11.3)

La frecuencia de oscilación para el horno sin carga es aproximadamente de 0.0035 Hz y para horno con carga su frecuencia es de 0.00204 Hz

En el estado estacionario existe un error de  $2 °C$  que corresponde a la brecha diferencial a la cual se programó el microcontrolador.

Finalmente en la *figura 11.7* como *11.8* se observa el porcentaje de error a través del tiempo a medida de que aumenta la temperatura a su estado estacionario, tanto para el horno con carga como para el horno sin carga.

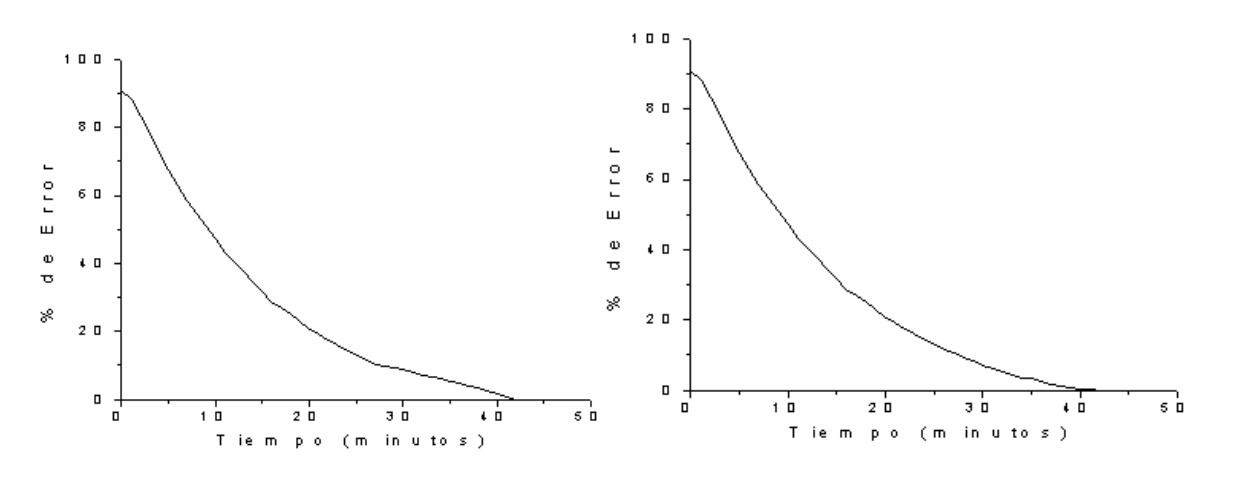

*Figura 11.7 % de Error sin Carga 11.8. % de Error con Carga*

### **12. CONCLUSIONES**

- 1. Actualmente el control de temperatura es muy importante para procesos donde se requiera mantenerla en un estado de uniformidad, especialmente cuando se trabaja con alimentos ya que la mala supervización de la temperatura, puede causar daños a los comestibles atentando con la salud de las personas que lo consuman.
- 2. La termocupla como sensor termoeléctrico ha demostrado ser un dispositivo óptimo para el control de temperatura en el horno industrial, como también, el circuito de acondicionamiento de señal ofreciendo gran estabilidad y confiabilidad a la hora de medir con una alta aproximación la temperatura a la cual se encuentra el sistema.
- 3. Mediante el programa de control tanto en LabView como también con el propio microcontrolador, se pudo observar gran similitud en el comportamiento del horno cuando este se programó a una temperatura dada con una pequeña brecha diferencial. Al existir carga en el horno los parámetros de temperatura y tiempo cambian drásticamente, existiendo en él una oscilación mucho menor, impidiendo así, que la válvula de control como el motor paso sufran daños que puedan alterar el sistema.
- 4. La microempresa **SISGAR** tendrá un producto realmente nuevo y confiable para nuestro medio, posibilitando su fabricación y comercialización tanto en el ámbito nacional como internacional.
- 5. El ahorro de gas combustible actualmente representa una gran economía para aquellas personas que hacen uso de ella, con este nuevo sistema el usuario ahorrará aproximadamente en un 8% el consumo de esta valiosa fuente de energía. Sin embargo si se diseña un horno que disipe la menor cantidad de calor este ahorro será aún mucho más grande.
- 6. En este proyecto se ha demostrado que los microcontroladores representa una solución común y muy útil que ofrece una buena respuesta a procesos en tiempo real. Con en el desarrollo del controlador de temperatura para el horno se pudo observar que se obtiene un mayor rendimiento, sin necesidad de que el operario este revisando a cada instante el proceso para la cual se está llevando a cabo.
- 7. Las empresas que tengan la posibilidad de producir este nuevo sistema no solamente generaran empleo sino también podrán comercializarlo a un menor costo, evitando así importar esta clase productos que perjudiquen económicamente a las personas que realmente lo necesiten.

#### **13. BIBLIOGRAFIA**

- 1. Greene Walter, Richard. (1999). Válvulas, selección, uso y mantenimiento McGraw Hill.
- 2. Mariño, José B. (1999). Tratamiento digital de Señales. Alfa omega
- 3. Bolton, Bill. (1996). Mediciones de pruebas eléctricas y electrónicas. Alfa omega.
- 4. Cooper, William D. (1995). Instrumentación electrónica moderna y técnicas de medición. Prentice.
- 5. Usategue, José M. Angulo, Martines, Ignacio Angulo. (1999). Microcontroladores PIC Diseño practico de aplicaciones. McGraw Hill.
- 6. Manuel, Antoni. (2002). Instrumentación Virtual Adquisición, Proceso y Análisis de Señales. Alfa omega.
- 7. American Society for Testing and Materials. (1987). Manual on the use of Thermocouples in the Temperature Measurement. ASTM Publications.
- 8. Bolton, W. (1996). Instrumentación y Control Industrial. Paraninfo.
- 9. National Instruments. (1998). LabView, User Manual. SimCreator.
- 10. Lázaro, A. M. (1996). LabVIEW, Programación gráfica para el control de Instrumentación. Paraninfo.
- 11. Zemansky, Mark. (1988). Calor y Termodinámica. McGraw-Hill
- 12. Ogata, Katsuhiko. (1998). Ingeniería de Control Moderna. McGraw ill.
- 13. Cengel, Yunus. Boles, Michel. (1996). Termodinámica. McGraw Hill.
- 14. Malvino, Albert. (1979). Principios de Electrónica. McGraw Hill.
- 15. Shalimova K. V. (1975). Física de los Semiconductores. Mir Moscú.
- 16. Holman, Jack. Gonzales, Julio Fournier. (1986). Métodos experimentales para ingenieros. McGraw-Hill.
- 17. Maloney, Timonthy. (1983). Electrónica Industrial Dispositivos y Sistemas. Prencice-Hall Hispanoamericana.
- 18. <http://www.ciencia-hoy.retina.ar/hoy71/control.htm>
- 19. [http://www.maigas.cl/hornos\\_indutria.htm](http://www.maigas.cl/hornos_indutria.htm)
- 20. <http://directori.cambrabcn.es/~cc1b67/301a.htm>
- 21. [http://www9.gratisweb.com/industriasajltda/motores\\_paso\\_a\\_paso.html](http://www9.gratisweb.com/industriasajltda/motores_paso_a_paso.html)
- 22. [http://www.microchip.com/1010/pline/picmicro/category/embctrl/14kbytes/device](http://www.microchip.com/1010/pline/picmicro/category/embctrl/14kbytes/devices/16f877/) [s/16f877/](http://www.microchip.com/1010/pline/picmicro/category/embctrl/14kbytes/devices/16f877/)
- 23. <http://www.geocities.com/CollePark/Pool/1598/hornos.htm>
- 24. <http://es.geocities.com/allcircuits/index.htm>
- 25. <http://www.geocities.com/charlitospage/conversor.htm>
- 26. <http://teleline.terra.es/personal/fremiro/home.htm>